МИНИСТЕРСТВО ОБРАЗОВАНИЯ И НАУКИ РЕСПУБЛИКИ КАЗАХСТАН

СӘТБАЕВ УНИВЕРСИТЕТІ

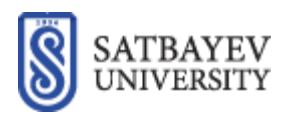

## Институт автоматики и информационных технологий Кафедра «Программной инженерии»

Родионов Николай Петрович

# **МАГИСТЕРСКАЯ ДИССЕРТАЦИЯ**

На соискание академической степени магистра

Название диссертации Исследование возможностей NoSQL колоночной базы данных для оперативнойаналитической обработки данных

Направление подготовки 7M06101– SoftwareEngineering

Научный руководитель PhD, ассоциированный профессор \_\_\_\_\_\_\_\_Мукажанов Н.К. « »  $\_\_\_\_\_$  2023 г.

Оппонент PhD, ассоциированный профессор \_\_\_\_\_\_\_\_\_\_\_\_\_ Чинибаева Т.Т. «\_» \_\_\_\_\_\_\_\_ 2023 г.

Нормоконтроль ДОПУЩЕН К ЗАЩИТЕ \_\_\_\_\_\_\_\_Ахмедиярова А.Т. Заведующий кафедрой ПИ

«\_\_» \_\_\_\_\_\_\_\_\_ 2023 г. Кандидат физико-математических наук, профессор

\_\_\_\_\_\_\_\_ Молдагулова А. Н.

« »  $\_\_\_\_\_\_\_\_\_$  2023 г.

Алматы 2023

Институт автоматики и информационных технологий

Кафедра «Программной инженерии»

Специальность: 7M06101-Software Engineering

**УТВЕРЖДАЮ** Заведующий кафедрой ПИ Кандидат физико-математических наук, профессор Молдагулова А. Н.

# ЗАДАНИЕ на выполнение магистерской диссертации

Магистранту: Родионову Николаю Петровичу Тема: «Исследование возможностей NoSOL колоночной базы данных для оперативной-аналитической обработки данных» Срок сдачи законченной диссертации  $\left\langle \left\langle \quad\right\rangle \right\rangle$ 

Исходные данные к магистерской диссертации: дан анализ структуры хранения данных, многомерной модели данных и оперативно аналитическая обработки данных. Поставлены цели и задачи диссертационной работы по исследованию применения колоночной базы данных для создания оперативно аналитической системы.

Перечень подлежащих разработке в магистерской диссертации вопросов или краткое содержание магистерской диссертации: а) обзор по применению NoSQL для аналитических систем; б) подходы создания аналитической системы на основе колоночных баз данных; в) разработкаразвертывания OLAPкуба.

Рекомендуемая основная литература: 1) Kimball R., Ross M. "The Data Warehouse Toolkit: The Definitive Guide to

Dimensional Modeling" (2013)

2) Pedersen T.B., et al. "Multidimensional Databases and Data Warehousing" (1999). 3) Sadalage P. J., Fowler M. "NoSQL Distilled: A Brief Guide to the Emerging World of Polyglot Persistence" (2012)

## ГРАФИК

#### подготовки магистерской диссертации

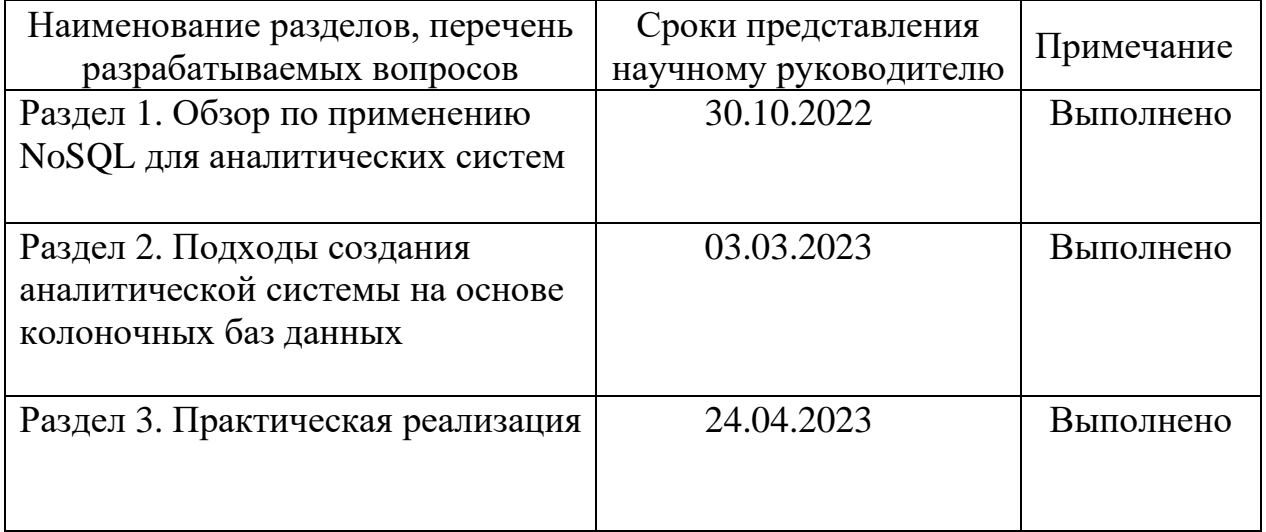

#### Консультации по проекту с указанием относящихся к ним разделов проекта

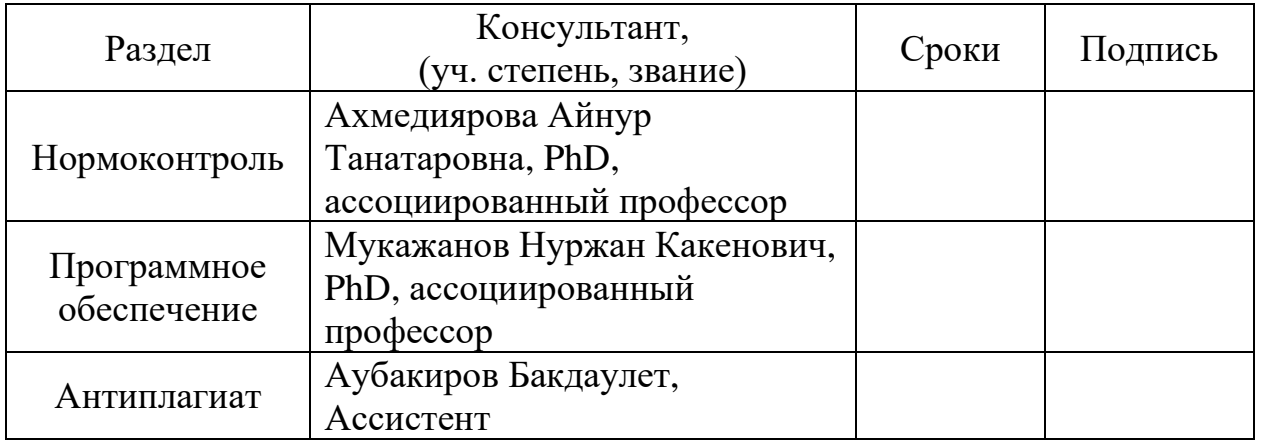

Дата выдачи задания "\_\_\_\_"\_\_\_\_\_\_\_\_\_\_\_\_\_\_\_\_\_\_\_\_\_\_ 2023 г. Заведующий кафедрой \_\_\_\_\_\_\_\_\_\_\_\_\_\_\_\_\_\_\_\_\_\_\_Молдагулова А. Н.

Научный руководитель \_\_\_\_\_\_\_\_\_\_\_\_\_\_\_\_\_\_\_\_\_\_\_ МукажановН. К.

Задание принял к исполнению магистрант \_\_\_\_\_\_\_\_\_\_\_\_ Родионов Н. П.

Дата "\_\_\_\_\_"\_\_\_\_\_\_\_\_\_\_\_\_\_\_\_\_\_\_\_\_ 2023 г.

## **АННОТАЦИЯ**

В настоящее время объемы аналитических данных стали достигать критических размеров, бросая вызов традиционным подходам к хранению данных, текущие решения основаны на реляционных базах данных, которые больше не адаптированы к таким объемам данных. Решения NoSQL позволяют нам рассматривать новые подходы эффективной обработки аналитических данных, особенно с точки зрения пользования многомерной моделью. Это и есть предмет данной статьи.

Исследовательская часть данной работы посвящена изучению вариантов применения NoSQL для аналитических систем. В качестве СУБД был выбраны ClickHouse. Исследование представляет собой краткий сравнительный анализ преимуществ программы.

В практической части будет обзор применения подходов создания многомерной модели данных из нереляционных БД. В частности, пример создания OLAP в ClickHouse и сравнение с СУБД PostgreSQL.

В заключительной части разобраны архитектура и компоненты рабочего контура OLAP системы на примере СУБД ClickHouse.

### **АҢДАТПА**

Қазіргі уақытта кез келген ақпараттық жүйеге қызмет көрсетудің құрамдас бөлігі оның жұмысын бақылау және талдау болып табылады. Бұл процестің маңызды бөлігі алынған мәліметтерді автоматтандыру және визуализациялау болып табылады.

Бұл жұмыстың зерттеу бөлімі ақпараттық жүйенің жұмыс жүктемесін бақылау және талдау үшін жиналған метрикалық деректерді визуализациялау нұсқаларын зерттеуге арналған. Визуализация бағдарламалары ретінде Zabbix, PRTG және Grafana таңдалды. Зерттеу таңдалған бағдарламалардың қысқаша салыстырмалы талдауы болып табылады.

Практикалық бөлігі - бұл визуализация үшін метрика түрінде өнімділікті бақылау деректерін қамтамасыз ететін бағдарламалық жасақтаманың өзегін тікелей әзірлеу. Негізгі жаңалық – бір график ақпараттық жүйенің жұмысына пайдаланушының қанағаттануы туралы да, ақпараттық жүйенің жұмыс көлемі туралы да мәліметтер береді.

Қорытынды бөлімде әзірленген құралдың нәтижесінде алынған деректерді бақылау және талдау арқасында өнімді тізбектегі өнімділікті жақсарту үшін бірнеше «жағдайлар» талданады

#### **SUMMARY**

At present, the volumes of analytical data have become critical, challenging traditional approaches to data storage, current solutions are based on relational databases, which are no longer adapted to such volumes of data. NoSQL solutions allow us to consider new approaches to efficient processing of analytical data, especially from the point of view of using a multidimensional model. This is the subject of this article.

The research part of this work is devoted to the study of NoSQL application options for analytical systems. ClickHouse was chosen as the DBMS. The study is a brief comparative analysis of the benefits of the program.

In the practical part, there will be an overview of the application of approaches for creating a multidimensional data model from non-relational databases. In particular, an example of creating OLAP in ClickHouse and a comparison with the PostgreSQL DBMS.

In the final part, the architecture and components of the OLAP system workflow are analyzed using the ClickHouse DBMS as an example.

# **СОДЕРЖАНИЕ**

<span id="page-6-0"></span>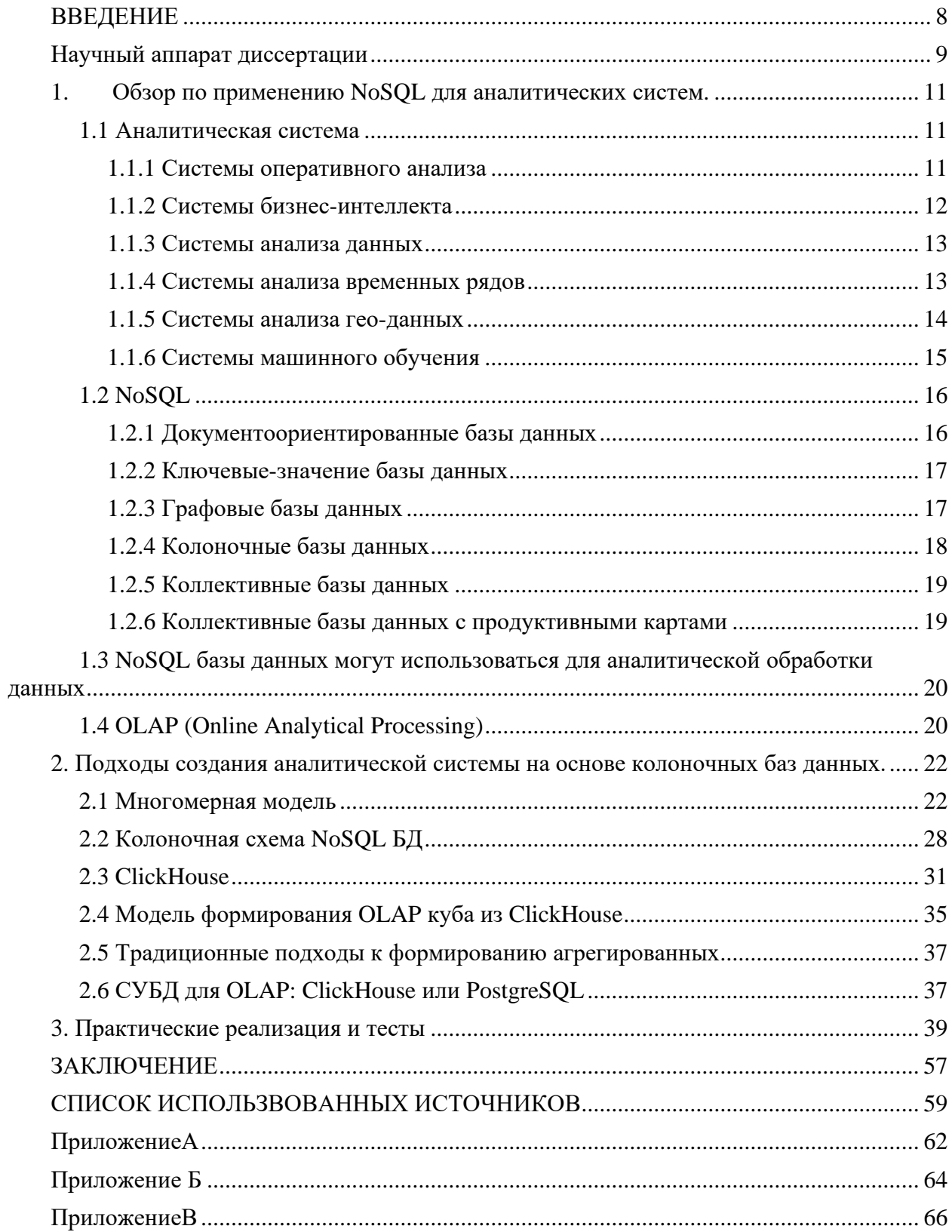

#### **ВВЕДЕНИЕ**

В современной организации хранение и обработка данных являются неотъемлемой частью ее деятельности. Для повышения производительности информационных систем важна скорость обработки данных. Решение этой проблемы предлагает СУБД NoSQL, способная выполнять аналитические запросы в реальном времени на больших структурированных данных. Эта СУБД специально разработана для аналитики и предоставляет возможность эффективно работать с данными.

Решение проблемы производительности осуществляется с помощью СУБД NoSQL типа, которая способна осуществлять аналитические запросы в режиме реального времени на структурированных больших данных. Эти базы данных разработаны специально для аналитики и обладают высокой скоростью обработки данных. Они предоставляют возможность эффективно работать с большими объемами данных и осуществлять операции агрегации и анализа. Таким образом, использование NoSQL, на примере СУБД ClickHouse<sup>1</sup>, позволяет организациям значительно повысить производительность своих информационных систем и обеспечить оперативную аналитику в реальном времени.

Целью данной магистерской диссертации является исследование применение колоночной базы данных для создания оперативно аналитической системы на примере СУБД ClickHouse.

В ходе реализации данной цели были поставлены и реализованы следующие задачи:

- обзор аналитических систем

- обзор по возможностям баз данных для хранения аналитических данных

- изучение СУБД ClickHouse для хранения аналитической системы

- повысить скорость выполнения обработки данных в режиме реального времени в СУБД ClickHouse.

Для практической наглядности объектом исследования будет реальное предприятие - AO «KaspiBank», а предметом исследования - биллинг система Контакт Центра.

<sup>&</sup>lt;sup>1</sup>https://clickhouse.com/

#### Научный аппарат диссертации

<span id="page-8-0"></span>Тема данной магистерской диссертации: «Исследование возможностей NoSQL колоночной базы данных для оперативной-аналитической обработки данных».

Объектом исследования данной магистерской диссертации является работа биллинг системы Контакт Центра на базе СУБД ClickHouse AO «KaspiBank»

Предметом исследования данной магистерской диссертации является производительность работы биллинг системы Контакт Центра на базе СУБД ClickHouse AO «KaspiBank»

Цель -исследование применения колоночной базы данных для создания оперативно аналитической системы на примере СУБД ClickHouse.

Задачи, которые необходимо решить в рамках данной магистерской диссертации:

- обзор аналитических систем

- обзор по возможностям баз данных для хранения аналитических данных

- изучение СУБД ClickHouse для хранения аналитической системы

- повысить скорость выполнения обработки данных в режиме реального времени в СУБД ClickHouse.

Гипотеза: в любой информационной системе имеется узкое место (одно или несколько), которое является основным источником сильного снижения производительности. СУБД ClickHouse на постоянной основе позволят устранить узкие места, такие, как скорость выполнения запросов, размер данных, занимающих дисковое пространство, тем самым снизив нагрузку на систему. В результате чего, появится возможность получения запрашиваемых данных для дальнейшей аналитики в короткой срок и в реальном времени

Новизна- исследование возможностей NoSQL колоночной базы данных для оперативной-аналитической обработки данных показало, что СУБД ClickHouse становится все популярнее и известнее. Ее основное преимущество заключается в том, что позволяет выполнять аналитические SQL-запросы в режиме реального времени на структурированных больших данных, а так же ClickHouse использует собственный диалект SQL близкий к стандартному, но содержащий различные расширения: массивы и вложенные структуры данных, специализированные агрегатные функции, функции для работы с URL и.т.д

Методы: структура хранения данных, многомерный анализ данных, оперативно аналитическая обработка данных.

значимость. Исследование Теоретическая возможностей **NoSOL** колоночной базы данных для оперативной-аналитической обработки данных на примере СУБД ClickHouse позволит улучшить понимание методов и способов аналитической обработки данных  $\mathbf{B}$ режиме реального времени на структурированных больших данных со скоростью около миллиона записей в секунду на относительно скромных мощностях.

**Практическая значимость.**Исследование возможностей NoSQL колоночной базы данных для оперативной-аналитической обработки данных на примере СУБД ClickHouse позволит улучшить производительность работы биллинг системы Контакт Центра на базе СУБД ClickHouse, а значит повысит скорость работы биллинг системы Контакт Центра на базе СУБД ClickHouse АО «KaspiBank»

#### <span id="page-10-0"></span>1. Обзор по применению NoSQL для аналитических систем.

#### 1.1 Аналитическая система

<span id="page-10-1"></span>Аналитическая система — это программный комплекс, используемый для анализа больших объемов данных с целью получения важных выводов и инсайтов. Она может включать в себя инструменты для визуализации, отчетности и прогнозирования, а также использовать машинное обучение и другие технологии анализа данных. Существует множество различных типов аналитических систем, включая [1,2]:

- 1. Системы оперативного анализа (OLAP)
- $2.$ Системы бизнес-интеллекта (BI)
- 3. Системы анализа данных (Data Analytics)
- $\mathbf{4}$ Системы анализа временных рядов (Time-series Analytics)
- 5. Системы анализа гео-данных (Geospatial Analytics)
- 6. Системы машинного обучения (Machine Learning)

#### 1.1.1 Системы оперативного анализа

<span id="page-10-2"></span>Системы оперативного анализа (OLAP) — это специальные программные инструменты, которые предназначены для анализа больших объемов транзакционных данных. OLAP-системы используются в бизнесе и в других областях, где необходимо быстро и удобно анализировать данные, собранные из различных источников.

OLAP-системы работают с многомерными данными, что позволяет пользователю просматривать информацию в различных измерениях и точках зрения. Например, OLAP-система может показывать продажи по продукту, по региону, по каналу продаж и по времени, что позволяет бизнесу лучше понимать, какие продукты продаются лучше и в каких регионах. ОLAPсистемы позволяют анализировать данные в реальном времени, а также проводить прогнозирование и моделирование будущих событий. OLAPсистемы часто используются вместе с системами бизнес-интеллекта, которые помогают организациям собирать, обрабатывать и анализировать данные из различных источников. Преимущества OLAP-систем включают в себя:

Быстрый доступ к данным и возможность проводить анализ в реальном времени;

- $\bullet$ Возможность анализировать данные в различных измерениях;
- Возможность проводить прогнозирование и моделирование;
- Возможность быстро отвечать на запросы пользователя;  $\bullet$

Удобный и интуитивно понятный интерфейс для работы с данными.

ОLAP-системы могут быть реализованы как в виде программных продуктов, которые устанавливаются на компьютере пользователя, так и в виде веб-приложений, которые работают через браузер. OLAP-системы могут быть настроены для работы с различными источниками данных, такими как реляционные базы данных, многомерные кубы данных, файлы Excel и другие $[3,4]$ .

## 1.1.2 Системы бизнес-интеллекта

<span id="page-11-0"></span>Системы бизнес-интеллекта (BI) — это программные инструменты, которые позволяют организациям собирать, хранить, обрабатывать и анализировать большие объемы данных из различных источников. ВІ-системы позволяют пользователям принимать более обоснованные и точные решения, основанные на фактах и анализе данных. ВІ-системы обычно состоят из нескольких компонентов, таких как:

ETL (extract, transform, load) - компонент, который позволяет  $\bullet$ собирать и переносить данные из различных источников в централизованное хранилище данных;

Хранилище данных (data warehouse) - централизованное хранилище данных, которое позволяет пользователям быстро и удобно получать доступ к данным из различных источников;

Отчетность и аналитика компонент, который позволяет пользователям создавать отчеты и анализировать данные;

Интерфейс для пользователя - пользовательский интерфейс, который позволяет пользователям получать доступ к данным и создавать отчеты и аналитику.

ВІ-системы могут использоваться для различных целей, таких как анализ продаж, управление финансами, анализ рынка, мониторинг производственных процессов и других. ВІ-системы могут использоваться как в крупных корпорациях, так и в небольших компаниях. Преимущества BI-систем включают в себя:

Возможность собирать данные из различных источников в едином хранилище данных;

Быстрый доступ к данным и возможность проводить анализ в реальном времени;

 $\bullet$ Возможность анализировать данные в различных измерениях;

Возможность создавать отчеты и аналитику на основе данных;  $\bullet$ 

Удобный и интуитивно понятный интерфейс для работы с данными.

ВІ-системы могут быть реализованы как в виде программных продуктов, которые устанавливаются на компьютере пользователя, так и в виде вебприложений, которые работают через браузер. ВІ-системы могут быть настроены для работы с различными источниками данных, такими как реляционные базы данных, многомерные кубы данных, файлы Excel и другие  $[5,6]$ .

#### 1.1.3 Системы анализа данных

<span id="page-12-0"></span>Системы анализа данных (Data Analytics) — это программные инструменты, которые используются для анализа больших объемов данных и извлечения полезной информации для принятия бизнес-решений, которые включают в себя различные методы и техники, такие как статистический анализ, машинное обучение, обработку естественного языка и другие. Системы анализа данных могут использоваться для различных целей, таких как анализ рынка, управление продажами, прогнозирование спроса, анализ поведения потребителей, оптимизация производственных процессов и другие. Системы анализа данных обычно состоят из нескольких компонентов, таких как:

Сбор данных - компонент, который позволяет собирать данные из различных источников, таких как базы данных, веб-страницы, социальные сети, датчики и другие;

Хранение данных - компонент, который позволяет хранить и управлять большими объемами данных;

Анализ данных - компонент, который позволяет анализировать данные и извлекать полезную информацию;

Визуализация данных который компонент. позволяет представлять данные в удобной и понятной форме.

Преимущества систем анализа данных включают в себя:

Возможность анализировать большие объемы данных;

Возможность использовать различные методы и техники для анализа данных;

Возможность принимать более обоснованные и точные бизнесрешения;

Возможность увеличить эффективность и производительность бизнес-процессов.

Системы анализа данных могут быть реализованы как в виде программных продуктов, которые устанавливаются на компьютере пользователя, так и в виде веб-приложений, которые работают через браузер. Системы анализа данных могут использоваться как в крупных корпорациях, так и в небольших компаниях. Различные отрасли, такие как финансы, медицина, телекоммуникации, транспорт и другие, могут использовать системы анализа данных для решения различных задач и проблем [7,8].

#### 1.1.4 Системы анализа временных рядов

<span id="page-12-1"></span>Системы анализа временных рядов (Time-series Analytics) — это инструменты, которые используются для анализа данных, упорядоченных во времени. Такие данные могут быть собраны из различных источников, таких как датчики, метеостанции, торговые площадки и другие. Системы анализа временных рядов помогают описать и понять изменения в данных, а также прогнозировать будущие значения. Системы анализа временных рядов используют различные методы и техники, такие как:

• Анализ статистики временных рядов - это метод, который позволяет определить основные характеристики временных рядов, такие как среднее значение, стандартное отклонение, корреляция и другие;

• Моделирование временных рядов - это метод, который позволяет создать математическую модель для временного ряда и прогнозировать его будущие значения;

• Машинное обучение - это метод, который позволяет автоматически определить связи и закономерности в данных временных рядов и создавать модели на основе этих связей.

Преимущества систем анализа временных рядов включают в себя:

• Возможность анализировать данные, упорядоченные во времени, и определять тренды и циклы в данных;

• Возможность использовать прогнозирование для предсказания будущих значений и принятия соответствующих решений;

• Возможность улучшения эффективности и производительности бизнес-процессов.

Системы анализа временных рядов могут быть использованы в различных отраслях, таких как финансы, производство, энергетика и другие, для решения различных задач, таких как прогнозирование спроса, оптимизация производственных процессов, анализ рынка и другие. Системы анализа временных рядов могут быть реализованы как в виде программных продуктов, которые устанавливаются на компьютере пользователя, так и в виде вебприложений, которые работают через браузер [9,10].

### **1.1.5 Системы анализа гео-данных**

<span id="page-13-0"></span>Системы анализа гео-данных (Geospatial Analytics) — это инструменты анализа данных, которые используются для обработки, анализа и визуализации гео-данных, таких как карты, изображения, аэрофотоснимки, спутниковые снимки и другие географические данные. Системы анализа гео-данных могут использоваться в различных областях, таких как география, геология, экология, транспорт, землеустройство, градостроительство, а также в бизнесе для принятия решений, связанных с местоположением и локализацией. Системы анализа гео-данных включают в себя множество методов и техник, таких как пространственный анализ, картография, геокодирование, геоматика, моделирование и прогнозирование. Они позволяют производить анализ данных на основе географических координат, а также интегрировать данные из различных источников для получения более полной картины. Преимущества систем анализа гео-данных включают в себя:

• Возможность анализировать и визуализировать гео-данные в реальном времени;

• Возможность использования различных методов и техник для анализа гео-данных;

• Возможность принимать более обоснованные и точные бизнесрешения, связанные с местоположением и локализацией;

• Возможность увеличить эффективность и производительность бизнес-процессов, связанных с гео-данными.

Системы анализа гео-данных могут быть реализованы как в виде программных продуктов, которые устанавливаются на компьютере пользователя, так и в виде веб-приложений, которые работают через браузер. Системы анализа гео-данных могут использоваться как в крупных корпорациях, так и в небольших компаниях. Они могут быть использованы для решения различных задач, таких как анализ рисков, мониторинг объектов, анализ рынков, прогнозирование спроса, планирование маршрутов и другие [11,12].

## **1.1.6 Системы машинного обучения**

<span id="page-14-0"></span>Системы машинного обучения (Machine Learning) — это подход к анализу данных, который позволяет компьютерам обучаться на основе данных, вместо явного программирования. Системы машинного обучения используют алгоритмы, которые позволяют компьютерам извлекать знания из данных и использовать их для решения задач. Системы машинного обучения используются во многих областях, таких как медицина, финансы, наука о материалах, маркетинг, транспорт, реклама и многих других. Они используются для решения различных задач, таких как классификация, регрессия, кластеризация, обнаружение аномалий и прогнозирование. Системы машинного обучения могут быть реализованы как в виде программных продуктов, которые устанавливаются на компьютере пользователя, так и в виде веб-приложений, которые работают через браузер. Они могут использоваться как в крупных корпорациях, так и в небольших компаниях. Преимущества систем машинного обучения включают в себя:

• Возможность решать задачи, которые ранее были трудно или невозможно решить с помощью традиционных методов анализа данных;

• Возможность использования больших объемов данных;

• Возможность автоматической адаптации к изменяющимся условиям и данным;

• Возможность получения точных и надежных прогнозов;

• Возможность повышения эффективности и производительности бизнес-процессов.

Одним из основных элементов систем машинного обучения является выборка данных. Данные должны быть правильно отобраны и обработаны, чтобы обучение модели было эффективным. После обучения модель может быть использована для анализа новых данных и для прогнозирования результатов. Однако, как и все другие методы анализа данных, системы

машинного обучения не являются универсальным решением для всех задач, и их применение должно быть оценено в контексте конкретной задачи и с учетом ее особенностей [13,14]

# **1.2 NoSQL**

<span id="page-15-0"></span>NoSQL (нереляционные системы управления базами данных) — это категория баз данных, которые отличаются от традиционных реляционных баз данных, таких как MySQL или PostgreSQL. NoSQL-базы данных не используют таблины  $\overline{M}$ СВЯЗИ между ними, что позволяет ИМ гораздо легче масштабироваться и обрабатывать большие объемы данных в режиме реального времени. Существует несколько типов NoSQL баз данных, включая  $[15]$ :

- $1<sub>1</sub>$ Документоориентированные базы данных
- Ключевые-значение базы данных  $\overline{2}$ .
- $3.$ Графовые базы данных
- Колоночные базыланных  $\overline{4}$ .
- 5. Коллективные базыланных
- 6. Коллективные базы данных с продуктивными картами

# 1.2.1 Документоориентированные базы данных

<span id="page-15-1"></span>Документоориентированные базы данных (Document-oriented databases) - это базы данных, которые хранят данные в формате документов, обычно в формате JSON или BSON. Каждый документ представляет собой набор полей, содержащих данные, связанные с конкретным объектом или сущностью. Основным преимуществом документоориентированных баз данных является их гибкость. Поскольку данные хранятся в формате документов, то структура этих документов может быть очень гибкой и изменяться в зависимости от требований приложения. Это позволяет быстро и легко адаптироваться к новым требованиям и изменениям в данных. Кроме того, документоориентированные базы данных могут быть очень масштабируемыми и предоставлять высокую производительность при работе с большими объемами данных. Они могут использоваться для хранения и обработки различных типов данных, таких как текст, изображения, видео, аудио и т.д. Документоориентированные базы данных также обладают рядом других преимуществ, таких как:

Легкость в использовании и разработке, так как они используют привычный формат документов;

Поддержка гибкого индексирования, позволяющего быстро и эффективно выполнять поиск данных;

Возможность использования множества языков программирования и инструментов для работы с данными.

Однако документоориентированные базы данных имеют и некоторые ограничения, например, они могут быть менее эффективными для выполнения

сложных запросов, которые включают объединение данных из разных коллекций или документов. Примерами документоориентированных баз данных являются MongoDB, Couchbase, Amazon DocumentDB, Cassandra, и многие другие. Они широко используются в различных сферах, включая финансы, медицину, маркетинг, образование, науку о материалах и многие другие[16,17].

#### 1.2.2 Ключевые-значение базы данных

<span id="page-16-0"></span>Ключевые-значение базы данных представляют собой простую структуру данных, где каждому ключу соответствует определенное значение. Эти базы данных применяются в системах, где требуется быстрый доступ к данным и высокая производительность. Они подходят для хранения малых и средних объемов данных. Redis и Riak — это примеры ключ-значение баз данных.

Redis - это открытая ключ-значение база данных с открытым исходным кодом, которая широко используется для кэширования, сообщений и сессий, а также для работы с графиками, множествами и списками. Redis хранит данные в памяти, что делает его одним из самых быстрых инструментов для хранения данных. Одной из ключевых особенностей Redis является возможность кэширования данных, что позволяет уменьшить нагрузку на базу данных и ускорить обработку запросов. Redis также поддерживает различные структуры данных, такие как строки, списки, множества, хэши и сортированные множества.

Riak - это распределенная база данных ключ-значение, которая предназначена для хранения больших объемов данных и обеспечения высокой доступности. Riak использует горизонтальное масштабирование, что позволяет добавлять новые узлы в систему для обработки больших объемов данных. Он также предоставляет механизмы ДЛЯ репликации  $\mathbf H$ обеспечения отказоустойчивости данных. Одной **H3** особенностей Riak является возможность работы в режиме согласованного разделения, что позволяет обеспечить высокую доступность данных и уменьшить время восстановления после сбоя. Riak также поддерживает множество клиентских библиотек, что делает его удобным инструментом для работы с различными языками программирования.

Ключ-значение базы данных Redis и Riak нашли применение в различных областях, таких как интернет-магазины, мессенджеры, социальные сети и другие [18,19].

### 1.2.3 Графовые базы данных

<span id="page-16-1"></span>Графовые базы данных представляют собой тип баз данных, в которых данные хранятся в виде графов, используются для хранения связей между данными, таких как социальных сетей, географических карт и многое другое. Они также могут быть использованы для моделирования и анализа сложных

систем, таких как транспортные сети и телекоммуникационные системы. Neo4j и OrientDB — это примеры графовых баз данных.

Neo4j - это открытая графовая база данных с открытым исходным кодом, которая обеспечивает высокую производительность и масштабируемость при работе с данными. Он использует язык запросов Cypher для выполнения запросов к данным, который позволяет легко извлекать и анализировать связи между данными.Neo4j также поддерживает механизмы для работы с транзакциями и обеспечения целостности данных, что делает его подходящим инструментом для работы с критически важными приложениями. Он также предоставляет широкий спектр дополнительных инструментов и библиотек для работы с данными, таких как библиотека для анализа данных и библиотека для визуализации данных.

OrientDB - это графовая база данных с открытым исходным кодом, которая поддерживает графы, документы и объектно-ориентированные базы данных. Он обеспечивает высокую производительность при работе с данными, используя различные механизмы кэширования данных и оптимизации запросов. Одной из ключевых особенностей OrientDB является поддержка транзакционной модели, что позволяет обеспечить целостность и согласованность данных при работе с графами. Он также поддерживает различные языки запросов, включая SQL, графовый язык запросов и язык запросов для документов.

Графовые базы данных Neo4j и OrientDB нашли применение в различных областях, таких как социальные сети, рекомендательные системы, биоинформатика, геология и другие [20,21].

#### **1.2.4 Колоночные базы данных**

<span id="page-17-0"></span>Колоночные базы данных — это тип NoSQL баз данных, в которых данные хранятся в виде колонок, в отличие от реляционных баз данных, где данные хранятся в виде строк. Колоночные базы данных предоставляют высокую производительность при чтении больших объемов данных и подходят для хранения данных, которые не меняются часто или вовсе не изменяются. ApacheCassandra и ApacheHBase - это примеры колоночных баз данных.

ApacheCassandra - это распределенная колоночная база данных с открытым исходным кодом, разработанная для обработки больших объемов данных в режиме реального времени. Она обеспечивает высокую доступность и масштабируемость благодаря архитектуре, основанной на модели "sharednothing". Cassandra использует распределенный механизм хранения данных, который разбивает данные на различные узлы и реплицирует данные на другие узлы в кластере для обеспечения отказоустойчивости. Cassandra также поддерживает механизмы для работы с транзакциями и обеспечения целостности данных.

ApacheHBase - это распределенная колоночная база данных, построенная поверх ApacheHadoop. HBase обеспечивает высокую доступность и масштабируемость благодаря архитектуре, основанной на модели "sharednothing". HBase использует распределенный механизм хранения данных, который разбивает данные на различные узлы и реплицирует данные на другие узлы в кластере для обеспечения отказоустойчивости. Он также поддерживает механизмы для работы с транзакциями и обеспечения целостности данных.

Колоночные базы данных ApacheCassandra и ApacheHBase широко используются для хранения и обработки больших объемов данных в различных областях, таких как телекоммуникации, финансы, интернет-магазины и многое другое. Они предоставляют высокую производительность и масштабируемость, что делает их подходящими инструментами для работы с крупными наборами данных [22,23].

#### 1.2.5 Коллективные базы данных

<span id="page-18-0"></span>Коллективные базы данных - это тип NoSQL баз данных, который обеспечивает горизонтальное масштабирование и распределение данных. Они используют распределенный механизм хранения данных, который позволяет разбивать данные на различные узлы и реплицировать данные на другие узлы в кластере для обеспечения отказоустойчивости. Коллективные базы данных предоставляют возможность хранения и обработки больших объемов данных с высокой производительностью и отказоустойчивостью. Они используются для приложений, где необходимо масштабировать приложение и обрабатывать большие объемы данных в режиме реального времени. Пример коллективной базы данных:

Amazon DynamoDB — это управляемая коллективная база данных, которую предоставляет Amazon Web Services (AWS). Он предназначен для обработки любых приложений, которые требуют миллисекундных задержек и высокой доступности. DynamoDB использует модель данных "ключ-значение" и обеспечивает автоматическое масштабирование приложений, что позволяет уменьшить время настройки и управления кластером баз данных.

Коллективные базы данных предоставляют ряд преимуществ, таких как горизонтальное масштабирование, высокую доступность и отказоустойчивость. Они также позволяют легко масштабировать приложения при росте объемов данных, что делает их популярным выбором [24,25]

### 1.2.6 Коллективные базы данных с продуктивными картами

<span id="page-18-1"></span>Коллективные базы данных с Продуктивными картами, которые предназначены для обработки больших объемов данных, распределенных на несколько узлов. Они используются для анализа больших объемов данных, создания и обучения моделей машинного обучения, а также для выполнения вычислений в реальном времени. Примерами таких баз являются, Apache Hadoop и Apache Spark.

Apache Hadoop - это фреймворк, который позволяет распределенно хранить и обрабатывать большие объемы данных. Hadoop состоит из нескольких компонентов, включая HDFS (Hadoop Distributed File System) для хранения данных, MapReduce для обработки данных и YARN (Yet Another Resource Negotiator) для управления ресурсами кластера. Hadoop также поддерживает множество инструментов для работы с данными, включая Apache Hive, Apache Pig и Apache Spark.

Apache Spark - это более новый фреймворк для обработки данных, который работает быстрее, чем Hadoop. Он также предоставляет распределенное хранилище данных и возможности параллельной обработки, но включает в себя более широкий набор инструментов для работы с данными, таких как машинное обучение, графовые вычисления и обработка потоков данных в реальном времени.

Основное преимущество Hadoop и Spark - это способность масштабироваться горизонтально, т.е. добавлять новые узлы в кластер, чтобы увеличить его мощность и производительность. Это позволяет легко обрабатывать большие объемы данных и обеспечивать высокую отказоустойчивость. Hadoop и Spark также являются открытыми и бесплатными для использования, что делает их популярными среди разработчиков и компаний, работающих с большими объемами данных.

Каждый тип NoSQL-базы данных предназначен для решения разных задач и имеет свои особенности и преимущества. Выбор типа NoSQL-базы данных зависит от функциональных требований проекта и особенностей данных, которые нужно хранить и обрабатывать [26,27].

### <span id="page-19-0"></span>**1.3 NoSQL базы данных могут использоваться для аналитической обработки данных**

NoSQL базы данных могут использоваться для аналитической обработки данных, поскольку они могут эффективно работать с большими объемами данных и высокой плотностью данных. Некоторые NoSQL-базы данных, такие как ApacheCassandra, ApacheHbase, ClickHouse, имеют колоночную архитектуру, которая оптимизирована для аналитических операций. Они могут также использоваться совместно с инструментами аналитической обработки, такими как Apache Spark, для дополнительной обработки и анализа данных [28,29].

### **1.4 OLAP (Online Analytical Processing)**

<span id="page-19-1"></span>OLAP (Online Analytical Processing) — это метод анализа данных, который позволяет выполнять быстрые и эффективные анализы больших многомерных наборов данных. Он использует многомерные модели данных, которые хранятся в специальных структурах данных, известных как кубы. Это позволяет выполнять анализы данных и извлекать информацию в режиме

реального времени. OLAP может использоваться в различных отраслях, таких как бизнес, финансы, маркетинг, здравоохранение и другие. Он помогает делать более обоснованные и эффективные решения, основанные на данных. OLAP (On-Line Analytical Processing) включает в себя ряд методов анализа данных, которые позволяют быстро и эффективно искать информацию в больших многомерных данных. Некоторые из самых распространенных методов OLAP:

1. Развертывание (Drill-down) – метод, позволяющий исследовать данные по уровням детализации.

2. Развернуть (Roll-up) – метод, позволяющий сокращать многомерные данные до высшего уровня агрегации.

3. Свертывание (Slice-and-dice) – метод, позволяющий разрезать многомерные данные по одной из измерений.

4. Ротация (Pivot) – метод, позволяющий изменять положение измерений в многомерном представлении данных.

5. Дополнительные аналитические операции – включают в себя такие операции, как расчет средних значений, агрегация, ранжирование.

OLAP (Online Analytical Processing) обычно реализуется с использованием реляционных СУБД. Однако, в некоторых случаях, NoSQL базы данных могут быть использованы для аналитической обработки данных, если необходимы высокая масштабируемость и производительность. Использование NoSQL вместо реляционных СУБД для OLAP может быть сложным и требует специальных знаний, так как аналитические операции в NoSQL могут выполняться по-другому, чем в реляционных СУБД. NoSQL может решать проблему скалярности и оперативности для аналитической обработки данных, когда объем данных становится слишком велик для обработки с помощью реляционных баз данных. Также NoSQL базы данных могут улучшить гибкость хранения данных, обеспечить поддержку высоконагруженных приложений и повысить отказоустойчивость системы в сравнении с реляционными базами данных. Это достигается благодаря горизонтальной масштабируемости, гибкой схеме данных, асинхронной репликации и распределенной архитектуре NoSQL баз данных. [30,31,32,33,34].

Задачи, которые необходимо решить в рамках данной магистерской диссертации:

- 1. провести обзор аналитических систем
- 2. исследовать возможности баз данных для хранения аналитических данных
- 3. изучить СУБД ClickHouse для хранения аналитической системы
- 4. повысить скорость выполнения обработки данных в режиме реального времени в СУБД ClickHouse.

#### <span id="page-21-0"></span>**2. Подходы создания аналитической системы на основе колоночных баз данных.**

Создание многомерной аналитической системы на основе колоночной базы данных имеет целью обеспечить эффективное хранение и анализ больших объемов данных. В такой системе используется колоночная модель для организации данных, в отличие от традиционной строковой модели.

В колоночной базе данных данные хранятся в виде столбцов, где каждый столбец содержит значения определенного типа данных для всех записей. Это позволяет значительно улучшить производительность операций анализа и запросов к данным, особенно при работе с большими объемами информации. Многомерная аналитическая система строится на основе колоночной базы данных путем добавления дополнительных функций и инструментов, специально предназначенных для анализа данных. Например, система может включать в себя OLAP (Online Analytical Processing) движок для многомерного анализа данных, инструменты для построения отчетов и дашбордов, а также возможности для проведения сложных аналитических запросов.

### **2.1 Многомерная модель**

<span id="page-21-1"></span>Многомерная модель описывает систему данных, в которой данные хранятся в нескольких мерных контекстах, таких как временной, географический, продуктовый или клиентский. Это означает, что данные представлены в виде матрицы, где каждая колонка является атрибутом, а каждая строка является наблюдением. Многомерная модель обычно используется в бизнес-аналитике и обработке больших объемов данных, так как она позволяет легко анализировать данные по разным аспектам и выявлять закономерности и тренды. Многомерные модели также позволяют выполнять различные виды аналитики, такие как кумулятивный анализ, анализ по регионам и сегментам, анализ частоты и т.д. [16]

В основе технологии OLAP, представляющей информацию в виде куба, лежит идея многомерной модели данных. Многомерная модель данных состоит из следующих основных понятий: гиперкуб, измерения, элементы, ячейки, мера или значения, рисунок 1. С математической точки зрения количество членов обычного гиперкуба должно быть равным, но OLAP-куб не имеет таких ограничений. Несмотря на отмеченные отличия, термин гиперкуб получил широкое распространение.

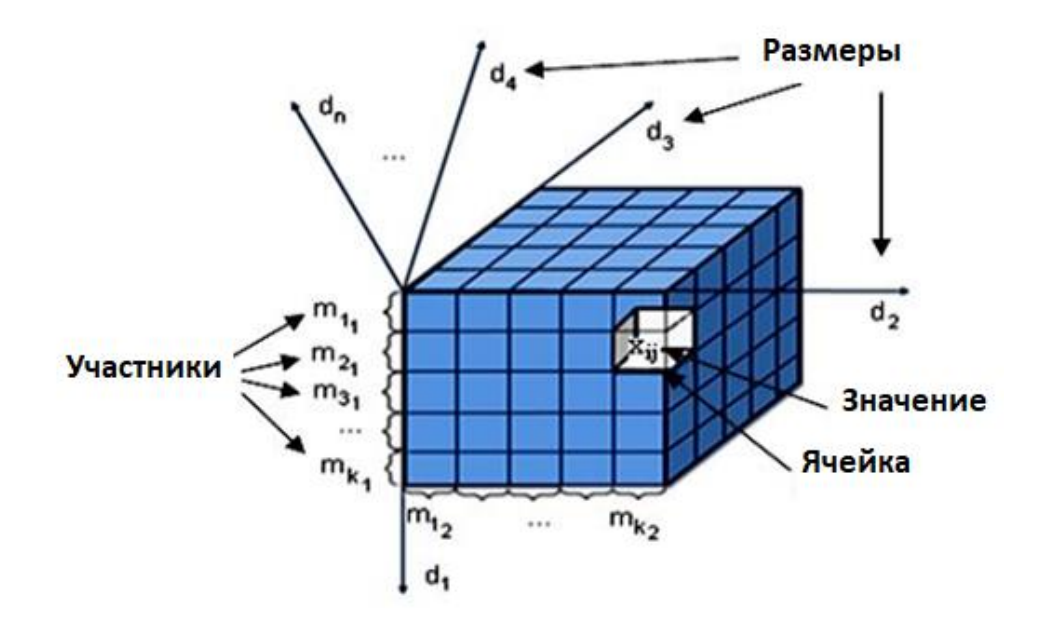

Рисунок 1 - Многомерный ОLAРкуб

Для измерения используемых при реализации гиперкуба, и для описания элементовприменяется «Теория последовательности». В соответствии  $\mathbf{c}$ теорией последовательности принимаются следующие значения:

 $D$  - сочетание размеров, но если учесть  $d_i$ как участники размерных комбинаций, то имеем  $d_i \in D$ то есть  $D = \{d_1, d_2, d_3, ..., d_n\}$ . Отсюда  $n$ количестворазмерности,  $d_1, d_2, d_3, ..., d_n$ - участники комбинации измерений размещаются на оси гиперкуба.

Каждый член размерной комбинации состоит из внутренних элементов, размещенных в соответствии с координационными осями гиперкуба. Таким образом, в соответствии с внутренними элементами измерения гиперкуба мы реализуем следующие значения:

 $M_d = \{m_{1i}, m_{2i},...,m_{ki}\}$ -комбинация элементов измерения или внутренняя комбинация размеров,  $i=1...n$  - этосочетание значений в измерениях.

Соответственно каждое измерение $d_1 = \{m_1, m_2, ..., m_{k_1}\}\$ 

...., $d_1 = \{m_{1_n}, m_{2_n}, ..., m_{k_n}\}$  COCTOHT  $d_1 = \{m_1, m_2, ..., m_k\}$ ИЗ комбинации внутренних элементов. Здесь, $k_i$  - является значением внутренних элементов каждого измерения. Взяв  $M - B$  качестве участника измерений куба, через связь можно показать все внутренние члены измерений  $(\cup)$ : $M = M_{d_1} \cup M_{d_2} \cup ... \cup M_{d_n}$ 

каждого измерения: $d_1$ - комбинация Значение членов элементов измерения $M_{d_1}$ значение членов  $d_2$  – комбинация элементов размерности,  $M_{d_2, B}$ значении членов

 $k_2 = |M_{d_2}|$ ,  $d_3$  - участник размерности  $M_{d_3}$ , значение членов  $k_3 = |M_{d_3}|$ , ...,  $d_n$ элемент размерности  $M_{d_n}$ , значение членов $k_n = M_{d_n}$ 

Агрегированные значения соответствуют точке пересечения элементов гиперкуба. Однако возможное агрегированное значение равно всем точкам пересечения, выполненным в соответствии с гиперкубом. Это означает, что значение агрегированного значения напрямую зависит от значения членов. При оперативном аналитическом анализе, в связи с тем, что все агрегированные сохраняются в оперативной памяти, превышение количества данные агрегированных значений требует дополнительных ресурсов оперативной памяти.

При разработке структуры для формирования агрегационных значений гиперкуба учитываются сумма агрегированных значений гиперкуба (sum), среднее значение (avg), минимальное значение (min), максимальное значение (max), дисперсия, отклонение (variation) и т.д. Агрегация — это предварительно вычисленная структура данных, хранящаяся на основе значений данных. При разработке гиперкуба необходимо применять эффективное формирование агрегированных значений и структуры данных для организации оптимального ходе оперативного аналитического анализа по набору пересечения в показателей. Применяемая структура данных должна обеспечивать высокую производительность труда [М5]. В целях обеспечения указанных требований следующие эффективной выполняются этапы реализации разработки гиперкуба, рисунок 2:

Разработка структуры многомерного индекса по первичным  $1_{\cdot}$ ключам участников. Гиперкуб реализуется при первом его использовании для формирования структуры индексации. Если куб был построен ранее и требуется только обновление, то определяются вновь добавленные измерения оси элементов и координат, которые записываются, как новый индекс в многомерную индексирующую структуру. При условии, что новые элементы не добавляются, применяется предварительно сформированная структура индекса. Согласно заключению хранилища данных, если мы примем во внимание, что таблица измерений состоит из неизменяемых или редко изменяемых данных, то эти индексы в многомерной структуре индексации соответственно не изменяются или редко встречаются [17]. Конечно, изменение таблицы размеров возможно и в модели. В данном случае, как ужеупоминалось выше, обновление структуры индексации.

 $2.5$ Поиск количественных значений  $\overline{H}$ исходных данных  $\mathbf{c}$ соответствующими индексами  $\overline{B}$ соответствии  $\mathbf{c}$ многомерным индексированием объединением найденных при поиске значений в массивы. Рис. М2 соответствующие начальные значения в соответствии с индексами преобразованными считаются массивы  $x[1][1][1]...[1]x[1][1][1]...[2]$  $\overline{B}$  $x[1][1][1][1]...3]$ ,..., $x[k_1][k_2][k_3]...[k_n]$ . Если соответствующие каким-либо индексам начальные количественные значения не найдены, (NULL) - в этот индекс помещается пустой указатель. Это означает, что ячейка в пересечении координации любогозначение члена равно NULL.

указателей 3. Размешение  $\overline{B}$ соответствии  $\overline{c}$ значениями. полученными в результате получения суммы элементов массива и процесса

24

суммирования по многомерным индексам в уравнениях.  $(1) \sim (4)$ . На этом этапе при загрузке данных выполняется предварительная агрегация данных, то есть через многомерный индекс в соответствии с объединенными элементами массива таблицы фактов x[1][1][1]...[1] = 1,2,3,..., $j_{111...1}$ 

 $x[1][1][1]...[2]=1,2,3,...,j_{11}$  $x[1][1][1]...[3]=1,2,3,...,j_{11}$  $, \ldots,$  $x[k_1]$  [ $k_2$ ] [ $k_3$ ] ...[ $k_n$ ] = 1,2,3,.... $j_{kk}$ ,  $k_n$ , вычисляются значения суммы, берутся другие агрегированные значения

$$
S_{all_{111-1}} = \sum_{l=1}^{J_{111-1}} x_l [1][1][1] \dots [1], \qquad (1)
$$

$$
S_{ali_{11...2}} = \sum_{i=1}^{h_{11...2}} x_i[1][1][1]...[2], \qquad (2)
$$

$$
S_{all_{11\ldots3}} = \sum_{k=1}^{J_{11\ldots3}} x_k [1][1][1] \ldots [3], \qquad (3)
$$

$$
S_{\underline{allk_1k_2k_3\ldots k_n}} = \sum_{\underline{i}=1}^{j_{k_1k_2k_3\ldots k_n}} x_{\underline{i}} [\underline{k_1}][k_2][k_3]\ldots[k_n]
$$
 (4)

 $S_{all_{11...2}}S_{all_{11...3}}...$ ,  $S_{all_{k_1k_2k_3...k_n}}$ Из данных  $S_{all_{11}}$ начальные агрегированныезначения ВЗЯТЫ путем суммирования, HO  $j_{111...1}j_{111...2}j_{111...3}...j_{k_1k_2k_3...k_n}$ - это значения, объединенные в один массив.

Вычисленные значения суммы агрегации сохраняются в отдельной структуре, а указатель помещается на адрес значения суммы агрегации в структуре многомерного индексирования. Это означает, что только одно значение равно одному многомерному индексу. В гиперкубе измерения - это а участники — это координаты соответствующих осей. оси, Если предварительно не вычислять агрегированные значения, берущие пересечение координат элементов, то параллельно незаполненному согласованию значения кубе появляется согласование. Если мы рассмотрим пересечения  $\mathbf{B}$ координацию пересечения куба как матрицу, то там есть пустые ячейки, вы обнаружите, что матрица, содержащая количественные значения, встречается с разрежением, с одной стороны.

В процессе вычисления агрегированного значения все участники, равные 0, удаляются. Только при согласовании членов выбирается пересечение, равное определенному значению, и объединяется в одно значение суммы, если они совпадают с индексами. Уменьшить емкость значений за счет агрегирования по предварительному расчету значений фактов и обеспечения в дальнейшем быстрой работы системы и снижения требований к оперативной памяти

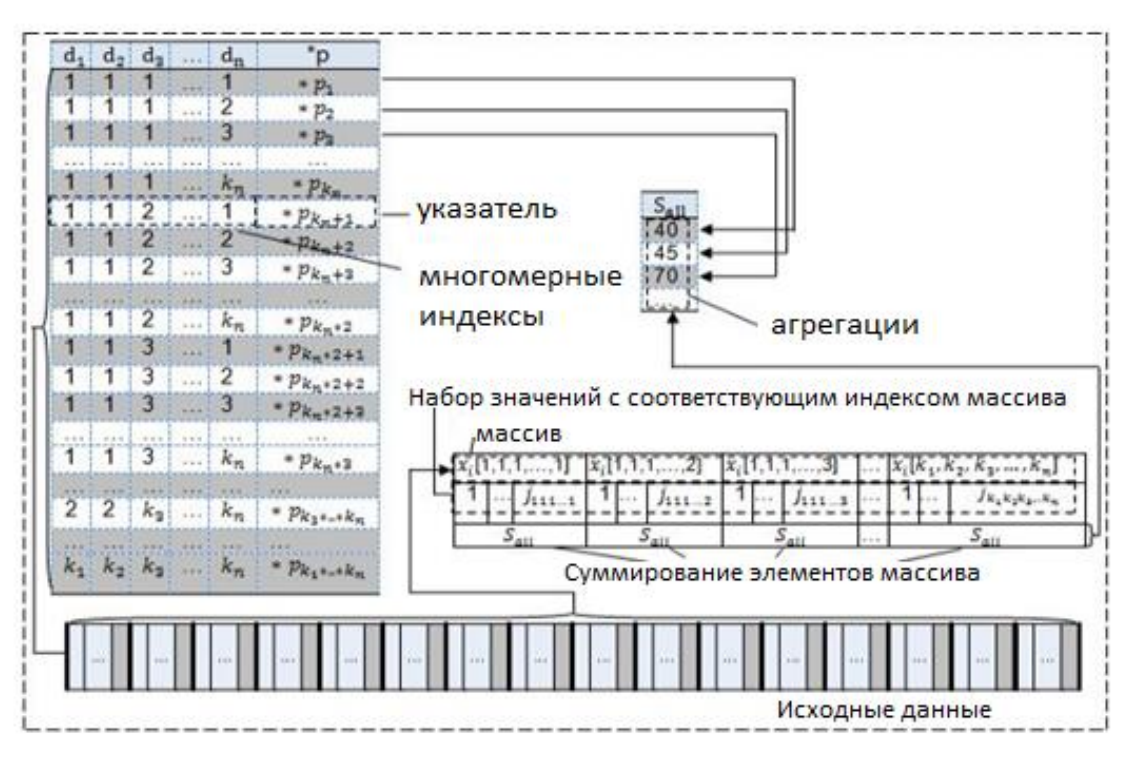

Рисунок 2 - Структура многомерного индекса и схема формирования агрегированных значений за счет предварительной агрегации исходных фактических данных

Символы на рисунке 2:

 $pi$ указатели на агрегированные значения;

 $x_i[1]...[k_n]$ -массивы;

количество участников массива;  $j_1...k_n$  –

 $k_i$  $\equiv$ ключевое значение соответствующего измерения;

 $S_{all}$  $\equiv$  . сумма элементов массива (агрегатное значение);

взаимосвязь компонентов схемы.

 $\Delta$  $\prod$ <sup>O</sup>C $\prod$ e вычисления значений (предварительная начальных агрегация) общее конечное значение, в соответствии с одним измерением, из пересечений двух измерений, и вычисление значений агрегации проводится до пересечения n-1 измерения. В соответствии с пересечением измерений формируются отдельные структуры и формируются элементы в отдельных структурах в соответствии с многомерным индексом первичных ключей. Структуры показаны в разделах n-3, n-2, n-1, n на рисунке 3.

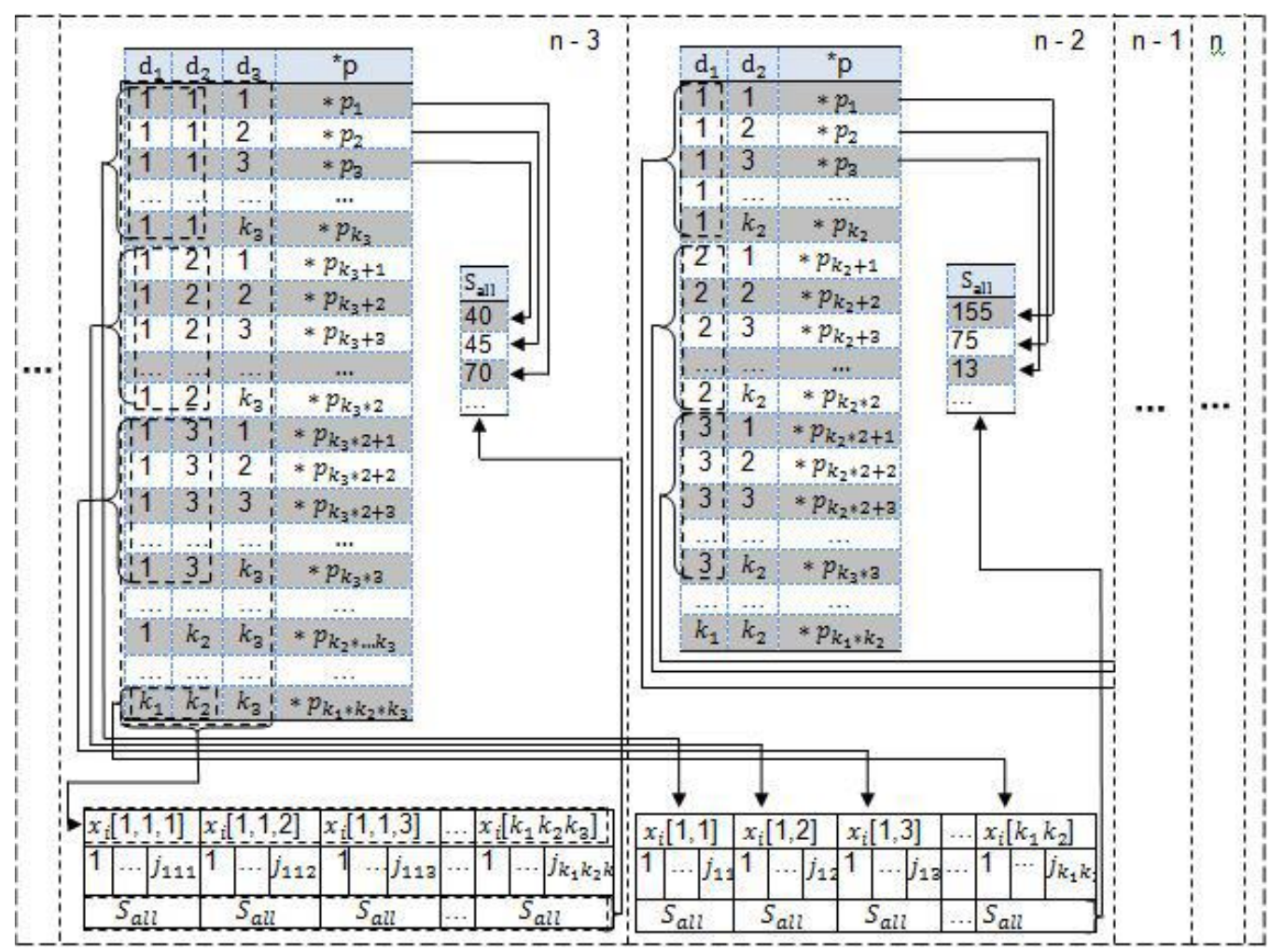

Рисунок 3 - Схема расчета и формирования агрегированных показателей гиперкуба из предварительно агрегированных данных

Расчет производится следующим образом: в соответствии с сформированной отдельной структурой производится сравнение для предварительно рассчитанной агрегированной структуры. Во время сравнения каждый многомерный индекс сравнивается с отдельными структурными индексами. Когда индексы соответствуют, значения агрегации записываются в один массив и подсчитывается сумма элементов массива. Значения агрегации, полученные в результате суммирования элементов массива, сохраняются в отдельной структуре, а указатели размещаются, насколько это возможно, на сохраненные значения агрегации в структуре индексации.

В процессе получения кубических срезов формируется маска индексации из используемых ключей измерений, и в соответствии этой с маской берутся заранее рассчитанные агрегированные значения. Агрегирование рассчитанных значений в разрезы гиперкуба осуществляется путем объединения и суммирования начальных значений в массивы от минимальной степени до окончательных определяющих значений.

Например, расчет агрегированных значений, который берется в соответствии с двумя измерениями (уравнения (5) ~ (8), рисунок 3 n - 2):

$$
S_{all_{11}} = \sum_{i=1}^{j_{11}} x_i [1][1], \tag{5}
$$

$$
S_{all_{12}} = \sum_{i=1}^{j_{12}} x_i[1][2], \tag{6}
$$

$$
S_{all_{13}} = \sum_{i=1}^{j_{13}} x_i[1][3],
$$
\n(7)

$$
S_{all_{k_1k_2}} = \sum_{i=1}^{j_{k_1k_2}} x_i [k_1][k_2]. \tag{8}
$$

Здесь,  $S_{all_1}$ ,  $S_{all_2}$ ,  $S_{all_3}$ , ...,  $S_{all_{k_1k_2}}$  агрегированные расчетные значения по двум - значения объединены в один массив. размерностям,  $j_{kk_2}$  $j_{11}j_{12}j_{13}$  $, \ldots,$ 

Далее в соответствии с отдельной размерностью осуществляется расчет значений. Если мы рассматриваем данные гиперкуба как состоящие из различных измерений, то агрегированные значения, взятые в соответствии с одним измерением, равны окончательным заключительным значениям в виде столбца  $\mathbf{M}$ разрешаемой строки. B конце, ВЗЯВ cymmy **BCCX** значенийподсчитывается итоговое значение.

В этомисследовании даны основные понятия модели многомерных данных в виде гиперкуба, а последовательность теории применена для описания структуры гиперкуба. Для формирования многомерного гиперкуба разрабатываются установление многомерной индексной структуры эффективного пересечения и установленных значений. По многомерной структуре производится предварительная агрегация исходных данных, а в ходе анализа предлагаются способы уменьшения объема данных, сохраняемых в оперативной памяти.

**OLAP** Развитая структура дает возможность повысить производительность работы технологии аналитической обработки данных. Можно пересекаться с разрезами данных через индексирующую структуру. помещенное многомерный индекс, позволяет Значение,  $\bf{B}$ напрямую пересекаться с физическим адресом агрегированных значений[35,36,37,38,39].

# 2.2 Колоночная схема NoSQL БД

<span id="page-27-0"></span>Колоночная схема NoSQL базы данных отличается от традиционных реляционных баз данных и использует особую модель и структуру для организации данных. Основные концепции, связанные с колоночной схемой NoSQL баз данных, включают модель данных, структуры данных, семейства столбцов (column families) и организационную структуру:

Семейство столбцов (column family) является структурой для организации и группировки связанных столбцов внутри базы данных. Семейство столбцов содержит набор столбцов, которые имеют общую характеристику или связь между собой. Оно может быть представлено как аналог таблицы в реляционной

модели баз данных, но с более гибкой структурой. Каждое семейство столбцов может иметь свою схему, определяющую типы данных для каждого столбца и правила доступа к данным.

Например, в семействе столбцов "Users" может быть столбец "Name" с типом данных "строка" и столбец "Аge" с типом данных "число", рисунок 4.

| Ключ столбца | Users         |     | Значение столбца |
|--------------|---------------|-----|------------------|
|              | <b>→ Name</b> | Age |                  |
|              | John          | 25  |                  |
|              | Mary          | 32  |                  |
|              | Alex          | 41  |                  |

Рисунок 4 - Семейство столбцов

В целом, семейства столбцов в NoSQL базах данных предоставляют гибкую структуру для организации и управления данными, позволяя эффективно работать с различными типами данных и обеспечивая высокую производительность при выполнении операций с базой данных.

Запись (Row) в NoSOL базах данных представляет собой набор данных, связанных между собой и образующих единицу информации. В отличие от реляционных баз данных, где запись представляет собой строку с набором полей, в NoSQL базах данных запись может иметь более гибкую структуру, таблина1.

Таблина 1.

Запись (Row)в NoSQL.

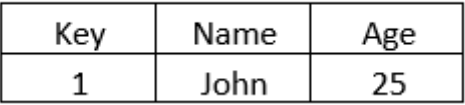

В данном примере, запись содержит три поля: "Кеу", "Name" и "Аge". Поле "Кеу" представляет уникальный идентификатор или ключ записи, который помогает идентифицировать и извлекать конкретную запись из базы данных. Поле "Name" содержит имя пользователя, а поле "Age" содержит возраст. Графическое представление состоит из таблицы, где каждая строка соответствует одной записи, а каждый столбец представляет отдельное поле данных. Значения ячеек таблицы заполняются конкретными данными для каждой записи.

Колоночная база данных (Columnar Database) — это тип NoSQL базы данных, где данные организованы и хранятся по колоночной схеме. В отличие от реляционных баз данных, где данные организованы и хранятся по строковой схеме, в колоночной базе данных данные группируются по столбцам, а не по

строкам. Каждый столбец содержит отдельное поле данных, и все значения этого поля хранятся последовательно. В данном примере, каждый столбец представляет отдельное поле данных: "ID", "Name", "Age" и "Salary". Каждая запись представляет отдельную строку, где значения каждого поля данных располагаются последовательно, рисунок 5, 6, 7.

| Колонка ID:     | 1, 2, 3          |  |
|-----------------|------------------|--|
| Колонка Name:   | John, Mary, Alex |  |
| Колонка Аде:    | 25, 32, 41       |  |
| Колонка Salary: | 5000, 6000, 7000 |  |

Рисунок 5 - Структура колоночной базы данных

| ID | Name | Age | Salary |
|----|------|-----|--------|
| 1  | John | 25  | 5000   |
| 2  | Mary | 32  | 6000   |
| 3  | Alex | 41  | 7000   |
|    |      |     |        |
| ID | Name | Age | Salary |
| 1  | John | 25  | 5000   |
| 2  | Mary | 32  | 6000   |
| 3  | Alex | 41  | 7000   |

Рисунок 6 - Структура колоночной базы данных

|  |  |  | +-----+-------+-------+------+  |  |
|--|--|--|---------------------------------|--|
|  |  |  | ID   Name   Age   Salary        |  |
|  |  |  | +-----+-------+-------+-------+ |  |
|  |  |  | 1   John   25   5000            |  |
|  |  |  | 2   Mary   32   6000            |  |
|  |  |  | 3   Alex   41   7000            |  |
|  |  |  | +-----+-------+-------+-------- |  |

Рисунок 7 - Структура колоночной базы данных

Форматсжатиястолбцов (ColumnCompressionFormat): эта модель использует различные алгоритмы сжатия данных для эффективного хранения значений столбцов. Вместо хранения каждого значения в отдельной ячейке, данные сжимаются и хранятся в оптимизированном формате. Это позволяет сократить объем хранимых данных и улучшить производительность при выполнении запросов. Пример представления модели сжатия столбцов, рисунок 8.

|  |  |  | ID   Name   Age   Salary                                                                                                    |  |
|--|--|--|----------------------------------------------------------------------------------------------------|--|
|  |  |  |                                                                                                    |  |
|  |  |  |                                                                                                    |  |
|  |  |  | $\begin{bmatrix} 2 & 2 \end{bmatrix}$ [сжатие] $\begin{bmatrix} 2 & 3 \end{bmatrix}$ [сжатие] $\begin{bmatrix} -2 & 3 \end{bmatrix}$ |  |
|  |  |  | $\begin{bmatrix} 3 & 2 \end{bmatrix}$ [CXaTNe] $\begin{bmatrix} 2 & 3 \end{bmatrix}$ [CXaTNe] $\begin{bmatrix} -3 & 2 \end{bmatrix}$ |  |
|  |  |  |                                                                                                    |  |

Рисунок 8- Модель сжатия столбцов

Колоночная схема NoSQL базы данных, такая как ClickHouse, представляет собой модель хранения данных, где данные организуются и хранятся в виде столбцов. В отличие от традиционных реляционных баз данных, где данные хранятся по строкам, колоночная модель обладает рядом преимуществ, которые делают ее привлекательным выбором в некоторых сценариях. Преимущества колоночной схемы NoSQL базы данных, такой как ClickHouse, включают:

- эффективность сжатия
- высокая производительность аналитических запросов
- горизонтальное масштабирование
- поддержка аналитических операций

### **2.3 ClickHouse**

<span id="page-30-0"></span>ClickHouse — это коллективный аналитический СУБД, разработанный компанией Yandex, является проектом с открытым исходным кодом, что позволяет разработчикам и администраторам легко модифицировать или интегрировать его в свои системы. Он оптимизирован для обработки больших объемов данных в реальном времени и использует колоночную архитектуру для эффективной работы с многокритериальными индексами. Он поддерживает SQL и имеет широкий набор функций аналитики данных, включая группировку, агрегацию, аналитику временных рядов и географическую аналитику. Также он может работать как с журнальными данными, так и с историческими.

ClickHouse использует колоночную архитектуру для хранения данных, которая отличается от традиционной строковой архитектуры RDBMS. Это делает его более эффективным при работе с большими объемами данных и многокритериальными индексами. Так же ClickHouse поддерживает запросы на математические операции над колонками без необходимости считывать всю таблицу, и не поддерживает как транзакции и операции, связанные с изменением данных. В целом, можно смело утверждать, что ClickHouse это NoSQL СУБД, но при этом оставляет доступ к SQL запросам и индексацию данных. В строковой СУБД, данные хранятся в таком виде, таблица 2:

#### Таблица 2

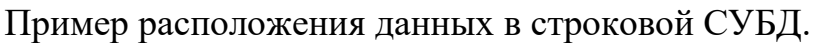

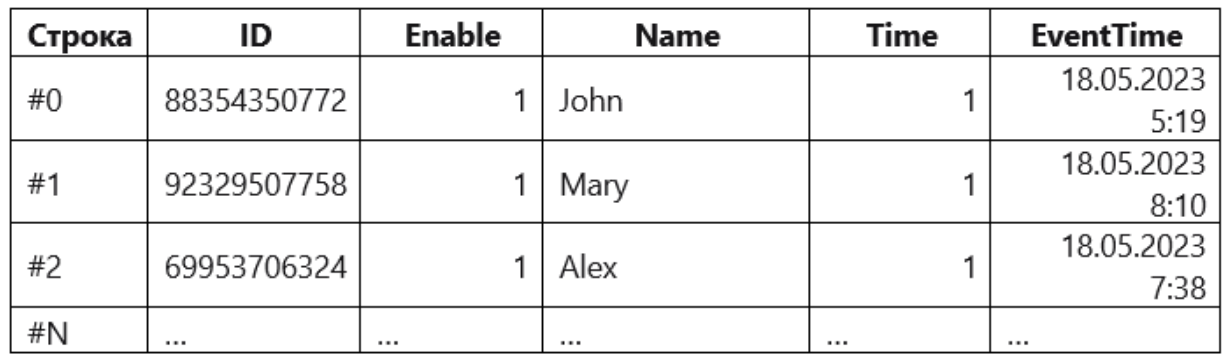

В столбцовых СУБДзначения из разных столбцов хранятся отдельно, а данные из одного столбца вместе иимеют такой вид, таблица 3:

### Таблица 3

Пример расположения данных в столбцовой СУБД.

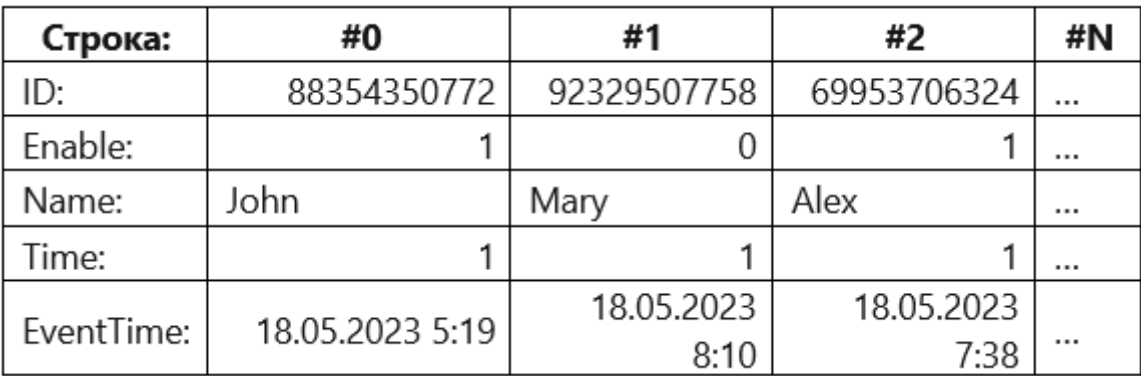

Различные варианты хранения данных оптимальны для разнообразных рабочих сценариев. Рабочий сценарий описывает типы запросов, их частоту и соотношение между ними, объем данных, считываемых при каждом запросе (количество строк, столбцов или байтов), соотношение между чтением и обновлением данных, размер рабочего набора данных и его локальное использование, использование транзакций и уровень их изоляции, требования к дублированию данных и обеспечению логической целостности, а также требования к задержкам выполнения и пропускной способности для каждого типа запросов и т.д.Чем больше система нагружена, тем важнее становится специализация для определенного рабочего сценария, и тем более конкретными должны быть такие специализации. Нет универсальной системы, которая идеально подходила бы для значительно различных рабочих сценариев. Если система способна обслуживать широкий спектр рабочих сценариев, то при высокой нагрузке она будет плохо справляться со всеми сценариями работы или хорошо работать только с одним из них.

Описание схемы базы данных ClickHouse может быть представлено в формате JSON-подобной структуры, где каждый элемент описывает таблицу и ее столбцы. Вот пример графического представления схемы базы данных ClickHouse в стиле JSON, рисунок 9:

```
\mathbf{f}"database_name": "my_database",
  "tables": [
    €
      "table_name": "users",
      "columns": [
        { "name": "id", "type": "UInt32" },
        { "name": "name", "type": "String" },
        { "name": "age", "type": "UInt8" },
        { "name": "email", "type": "String" }
      1
    },
    €
      "table_name": "orders",
      "columns": [
        { "name": "order_id", "type": "UInt64" },
        { "name": "user_id", "type": "UInt32" },
        { "name": "product", "type": "String" },
        \{ "name": "quantity", "type": "UInt16" },
        { "name": "price", "type": "Float32" }
      ı
    }
  1
}
```
Рисунок 9- Пример схемы базы данных ClickHouse в JSON формате

В приведенном примере есть две таблицы: "users" и "orders". Каждая таблица имеет свои столбцы с указанными их типами данных. Например, в таблице "users" есть столбцы "id" (тип UInt32), "name" (тип String), "age" (тип UInt8) и "email" (тип String). В таблице "orders" есть столбцы "order\_id" (тип UInt64), "user\_id" (тип UInt32), "product" (тип String), "quantity" (тип UInt16) и "price" (тип Float32).

Основные характеристики рабочего сценария OLAP:

1. Преобладают запросы на чтение.

2. Обновление данных происходит пакетами, которые включают более 1000 строк, а не по одной строке, либо данные не обновляются вообще.

3. Данные добавляются в базу данных, но не изменяются после этого.

4. При чтении извлекается значительное количество строк из базы данных, но только небольшое подмножество столбцов.

5. Таблицы являются "широкими", то есть содержат много столбцов.

6. Запросы поступают сравнительно редко (обычно не более сотни запросов в секунду на сервер).

7. При выполнении простых запросов допустимы задержки около 50 мс.

8. Значения в столбцах относительно небольшие - числа и короткие строки (например, 60 байт для URL).

9. Требуется высокая пропускная способность для обработки одного запроса (до миллиарда строк в секунду на одном сервере).

10. Транзакции не используются.

11. Низкие требования к согласованности данных.

12. В запросе присутствует одна большая таблица, в то время как все остальные таблицы являются небольшими.

13. Результат выполнения запроса существенно меньше исходных данных, то есть данные фильтруются или агрегируются, а результат помещается в оперативную память на одном сервере.

Очевидно, что OLAP-сценарий работы значительно отличается от других распространенных сценариев, таких как OLTP или сценарии работы с ключзначение. Следовательно, нет смысла пытаться использовать базы данных OLTP или базы данных ключ-значение для обработки аналитических запросов, если необходимо достичь хорошей производительности. Основные причины, по которым СУБД ClickHouseподходит для сценария OLAP:

1. Для выполнения аналитических запросов требуется чтение небольшого количества столбцов из таблицы. В столбцовых базах данных возможно чтение только необходимых данных. Например, если необходимо только 5-6 столбцов из 100, то можно ожидать сокращения ввода-вывода в 20 раз.

2. Так как данные читаются пакетами, их легче сжимать. Данные, хранящиеся по столбцам, также сжимаются лучше. Это приводит к дополнительному сокращению объема ввода-вывода.

3. В результате сокращения ввода-вывода в системный кэш может быть загружено больше данных.

Пример создания OLAP-кубов в ClickHouse:

1. Использование встроенных в ClickHouse функций агрегации для создания многомерного куба путем агрегирования данных из таблицы.

2. Использование предложения GroupBy в ClickHouse для агрегирования данных на основе определенных измерений.

3. Использование внешних инструментов, таких как Apache Superset или Metabase, для подключения к ClickHouse и создания кубов OLAP с графическим пользовательским интерфейсом.

Стоит отметить, что ClickHouse предназначен для крупномасштабной обработки данных и может быть эффективным выбором для рабочих нагрузок OLAP [40,41,42].

# 2.4 Модель формирования OLAP куба из ClickHouse

<span id="page-34-0"></span>B ClickHouse, модель формирования OLAP-куба может быть основана на структурах данных, оптимизированных для аналитических операций, таких как агрегации и фильтрация данных. Одна из наиболее распространенных моделей формирования OLAP-куба в колоночных NoSQL базах данных — это модель столбцов (columnar model). В данной модели, данные хранятся по столбцам, а не по строкам, что позволяет эффективно хранить и обрабатывать данные при агрегации и аналитических операциях. Вот общий подход к формированию OLAP-куба в колоночных NoSQL базах данных:

Определение измерений(Dimensions): Измерения представляют собой атрибуты или характеристики данных, которые используются для организации и агрегации данных в OLAP-кубе. Каждое измерение может иметь связанные с ним уровни детализации.

Определение фактов(Facts): Факты представляют числовые значения, которые агрегируются и анализируются в OLAP-кубе. Они представляют собой количественные метрики.

Иерархии измерений (Dimension Hierarchies): Каждое измерение в OLAPкубе имеет иерархию, которая описывает уровни детализации этого измерения.

Создание колоночных структур данных: для каждого измерения и факта создаются отдельные колоночные структуры данных, которые оптимизированы для хранения и обработки соответствующих данных. Колоночные структуры данных позволяют эффективно сжимать и фильтровать данные, а также выполнять агрегации по столбцам.

OLAP-куб в БД ClickHouse формируется на основе данных, которые хранятся в таблицах. Он представляет собой многомерную структуру, которая анализ данных и их интерактивное исследование. облегчает Модель формирования OLAP-куба для БД ClickHouse включает несколько этапов:

будут Полготовка исходных ланных: данные, которые использоваться для формирования OLAP-куба, должны быть подготовлены заранее. Это может включать в себя очистку данных, преобразование их в нужный формат и т.д.

2. Определение ОLАР-куба: структуры структура OLAP-куба определяется на основе анализа бизнес-процессов и требований к анализу данных. Она может включать в себя несколько измерений, факты, иерархии и прочие параметры.

3. Создание таблицы для OLAP-куба: после определения структуры ОLAP-куба необходимо создать таблицу для его хранения. Для этого используется команда CREATE TABLE, в которой определяются поля таблицы и их типы данных.

4. Загрузка данных в OLAP-куб: данные загружаются в OLAP-куб из исходных таблиц в БД ClickHouse с помощью операции INSERT INTO. Для загрузки данных в OLAP-куб может использоваться синтаксис SELECT INTO, который позволяет выбирать и загружать только определенные поля из исходных таблиц.

5. Создание индексов и материализованных представлений: для оптимизации работы OLAP-куба и ускорения запросов могут быть созданы индексы и материализованные представления. Индексы позволяют быстро находить нужные данные в таблице, а материализованные представления хранить результаты запросов, что позволяет ускорить их выполнение.

6. Запросы к OLAP-кубу: OLAP-куб можно анализировать с помощью запросов на выборку данных, которые могут включать в себя различные операции, такие как группировка, фильтрация, агрегирование и т.д.

Таким образом, модель формирования OLAP-куба для БД ClickHouse включает в себя несколько этапов, начиная от подготовки данных и определения структуры OLAP-куба и заканчивая анализом данных с помощью запросов на выборку данных [43,44,45], рисунок 10.

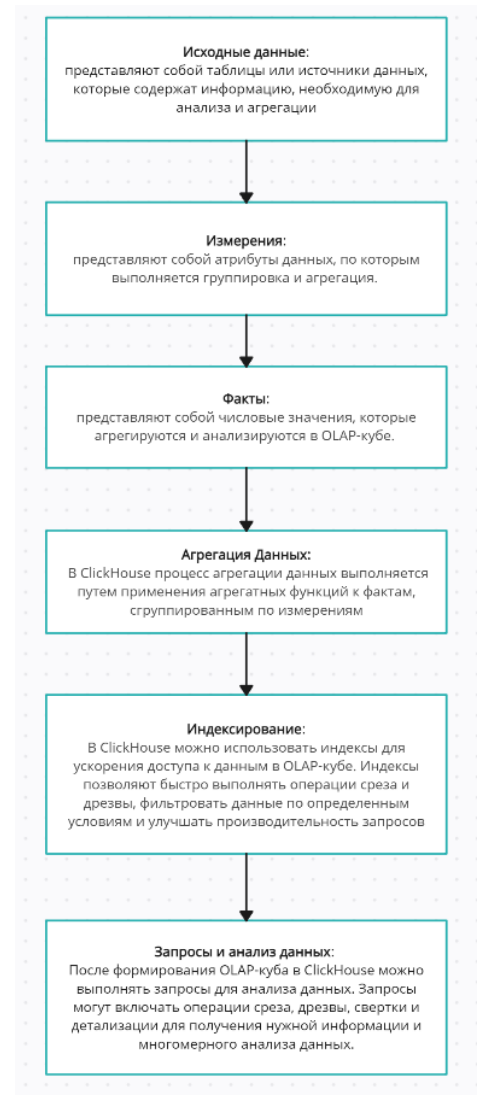

Рисунок 10 – Пошаговое формирования OLAP-куба в ClickHouse

#### **2.5 Традиционные подходы к формированию агрегированных**

<span id="page-36-0"></span>Традиционные подходы к формированию агрегированных показателей включают использование OLAP-систем, таких как Microsoft Excel, Oracle Essbase, IBM Cognos и других. Эти системы предоставляют возможность агрегирования и анализа данных, включая данные из различных источников и в разных форматах, обеспечивая широкий спектр функциональных возможностей для аналитики и отчетности.

В системах OLAP формирование агрегированных показателей может происходить с использованием OLAP-кубов, содержащих предварительно вычисленные значения показателей для всех возможных комбинаций измерений. Создание таких кубов включает определение данных, используемых для формирования показателей, и применение операций агрегации.

В ClickHouse формирование агрегированных показателей осуществляется через выполнение запросов, работающих напрямую с данными в таблицах. Благодаря компактному хранению данных и оптимизированной обработке запросов, ClickHouse обеспечивает высокую скорость выполнения запросов, что позволяет эффективно формировать агрегированные показатели и проводить аналитику данных. Это позволяет быстро получать необходимую информацию для принятия решений и анализа данных.Для формирования агрегированных показателей в ClickHouse могут использоваться различные функции агрегирования, такие как SUM, AVG, COUNT и др., которые позволяют выполнять агрегирование данных по определенным полям и условиям. Также в ClickHouse доступны инструменты для создания материализованных представлений, которые предварительно вычисляют агрегированные показатели для определенных комбинаций измерений и значений. Это позволяет ускорить выполнение запросов на анализ данных.

Таким образом, формирование агрегированных показателей в традиционных подходах и в ClickHouse имеет свои особенности. В ClickHouse это может включать использование OLAP-систем, кубов, функций агрегирования и материализованных представлений. Эти инструменты позволяют анализировать данные и получать необходимые показатели, необходимые для принятия решений. [46,47].

# **2.6 СУБД для OLAP: ClickHouse или PostgreSQL**

<span id="page-36-1"></span>Были проведены различные тесты для оценки производительности ClickHouse. Эти тесты сравнивают ClickHouse с другими системами баз данных, такими как Apache Hive, Apache Impala и Apache Spark, по таким показателям, как производительность запросов, масштабируемость и использование ресурсов.

Результаты этих тестов различаются в зависимости от конкретного варианта использования, размера данных и сложности запроса. Однако во

многих случаях ClickHouse демонстрирует отличную производительность по сравнению с другими системами, особенно когда речь идет об обработке больших объемов данных и аналитике в реальном времени. ClickHouse способен эффективно обрабатывать запросы на миллионы строк данных за секунды благодаря своей колоночной структуре хранения данных, которая ускоряет агрегацию и анализ больших объемов данных.

Важно помнить, что эталонные тесты и тесты производительности — это лишь один из аспектов оценки системы баз данных. При выборе СУБД для OLAP или любого другого варианта использования следует также учитывать другие факторы, такие как простота использования, совместимость с другими инструментами и системами, а также поддержка конкретных бизнестребований.

PostgreSQL является реляционной базой данных с открытым исходным кодом, которая поддерживает множество типов данных и обладает широким функционалом для обработки транзакций, репликации и масштабирования. Она часто используется в крупных проектах, где требуется хранение и обработка больших объемов структурированных данных. Одним из основных отличий между PostgreSQL и ClickHouse является подход к обработке данных. PostgreSQL подходит для работы с транзакционными данными и поддерживает ACID-транзакции (Atomicity, Consistency, Isolation, Durability), что обеспечивает целостность данных. ClickHouse, с другой стороны, более ориентирован на аналитические запросы и поддерживает более ограниченный набор функций транзакций.

Еще одним важным отличием является производительность. ClickHouse, благодаря своей колоночной структуре хранения данных, может обрабатывать запросы на миллионы строк данных за секунды, что делает его привлекательным выбором для задач аналитики. PostgreSQL, хотя и обладает более общим назначением и может обрабатывать как транзакционные, так и аналитические запросы, может быть менее производительным при работе с большими объемами данных. Он обладает богатым функционалом и поддерживает сложные операции с данными, но его производительность может быть ниже по сравнению с ClickHouse при выполнении аналитических запросов.[48,49,50].

### <span id="page-38-0"></span>3. Практические реализация и тесты

В данном исследовании предполагается проведение нагрузочного тестирования двух систем управления базами данных (СУБД): ClickHouse и PostgreSQL. Обе СУБД имеют разные цели и специфику использования, как описано выше. Выбор между PostgreSQL и ClickHouse зависит от конкретных потребностей проекта. Если требуется хранение обработка  $\overline{M}$ структурированных данных, включая транзакционные данные, то PostgreSQL является предпочтительным выбором. Если же требуется работа с большими объемами данных, требующими аналитической обработки, то ClickHouse может быть более подходящим вариантом.

В данном исследовании рассматривается пример хранения данных по звонкам CDR (Call Detail Record) с телекоммуникационных устройств Cisco Unified Border Element<sup>2</sup>. Эти данные используются для совершения и принятия звонков в Контакт-центре, базирующемся на АО «Kaspi Bank».

требуется ПОДГОТОВИТЬ Первоначально данные ДЛЯ дальнейшей обработки. CDR (Call Detail Record) на роутерах Cisco Border Element (CUBE) представляют собой записи, содержащие информацию о телефонных вызовах, проходящих через данный элемент сети. CDR служит для регистрации сведений о вызовах, включая информацию о времени, длительности, номере вызывающего  $\mathbf{M}$ вызываемого абонентов, a также другую полезную информацию.

Формирование CDR на роутерах Cisco Border Element осуществляется путем конфигурации соответствующих параметров и функций. Сначала активируется функция CDR, затем определяется формат, в котором CDR будут сохраняться. Обычно используются стандартные форматы, такие как CSV (Comma-Separated Values) для представления записей в формате значений, разделенных запятымии протокол SFTP (Secure File Transfer Protocol) для передачи данных.

Затем определяются поля и информация, которые должны быть включены в CDR. Это может включать номера телефонов, время начала и окончания вызова, длительность, протокол связи, качество связи и другие параметры.В представленном примере, данные по звонку сфтфайле с устройства CUBEipcc-gw2, выглядит следующим образом:

1663660800,13329677,1,2,"F554AB8B 37F011ED **BD17F337** D1F97635","77073991935","","13:59:16.616 ALA Tue Sep 20 2022","13:59:20.386 ALA Tue Sep 20 2022", "14:00:00.016 ALA Tue Sep 20 2022", "14:00:00.016 ALA 2022","10 "."normal Tue Sep 20 call clearing (16)","originate",0,"speech",0,0,0,0,"90046053","552205040444","77073991935","T

<sup>&</sup>lt;sup>2</sup> https://www.cisco.com/c/en/us/products/unified-communications/unified-border-element/index.html

```
WC","09/20/2022
13:59:16.601","552205040444","77073991935",0,12982848,F554AB8B 37F011ED
BD17F337 D1F97635,CB650D,"","","",""
```
Далее, со всех устройств CUBE, по протоколу SFTPданные отправляются на сетевое хранилище ipcc-cdr-syslog, далее с помощью парсера данные, по порту 5432 отправляются в БД PostgreSQL, рисунок11, а для ClickHouse данные отправляются по порту 80 на точку балансировкиphone-billing-clickhouse.hq.bc, рисунок12.

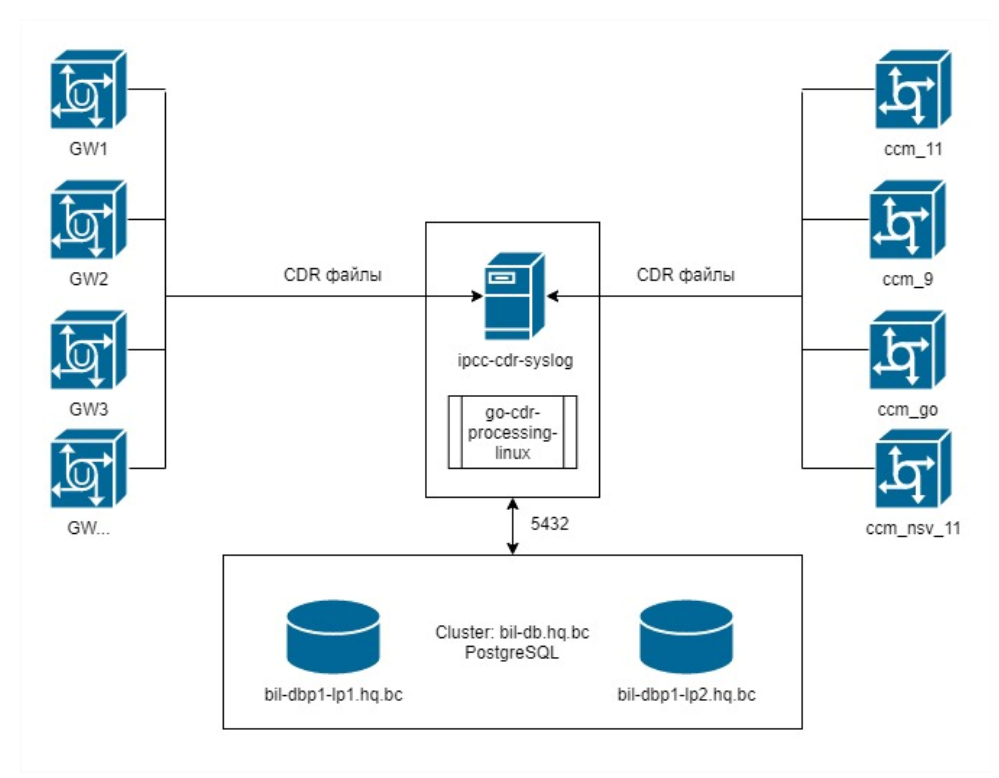

Рисунок 11 - Схема отправки данных в СУБД PostgreSQL

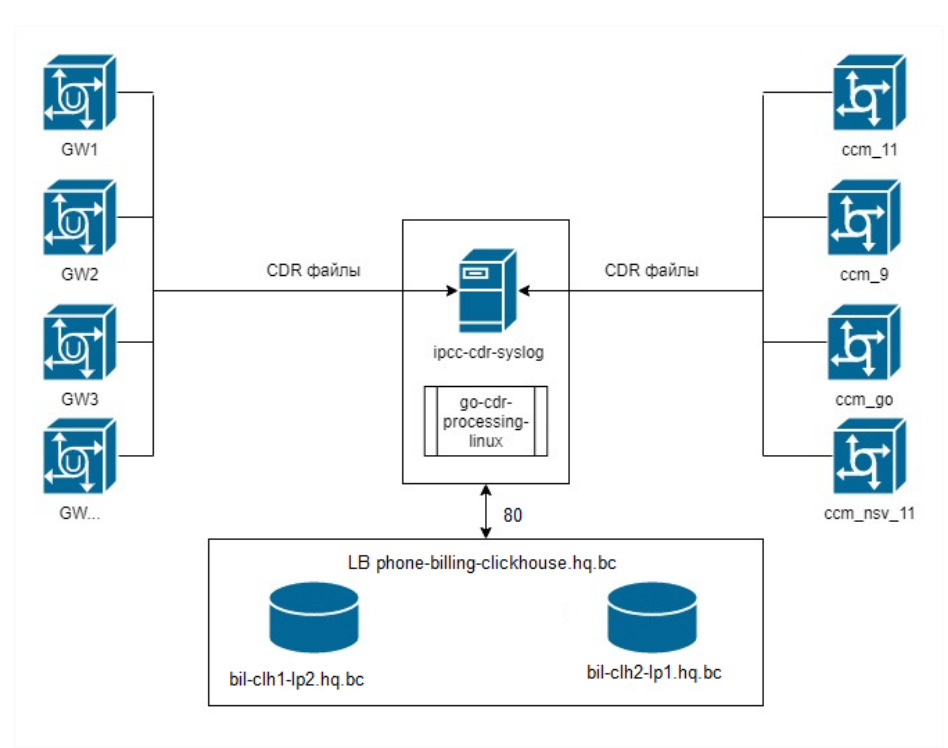

Рисунок 12 - Схема отправки данных в СУБД ClickHouse

Далее, в процессе подготовки данных, используется парсер, который формирует модель и структуру данных, включая создание индексов, определение названий, типов и форматов полей, для последующей передачи данных в СУБД PostgreSQL и СУБД ClickHouse, рисунок 13.

```
index: 0
name: unix time
index: 1
name: call id
index: 2
name: cdr type
index: 3
name: leg_type
index: 4
name: h323 conf id
index: 5
name: peer_address
index: 6
name: peer_sub_address
index: 7
name: h323 setup time
column:
  type: timestamp
  format: "15:04:05.000 MST Mon Jan 2 2006"
index: 8
name: alert time
column:
  type: timestamp
  format: "15:04:05.000 MST Mon Jan 2 2006"
index: 9
name: h323 connect time
column:
  type: timestamp
  format: "15:04:05.000 MST Mon Jan _2 2006"
index: 10
name: h323_disconnect_time
column:
  type: timestamp
  format: "15:04:05.000 MST Mon Jan _2 2006"
index: 11
name: h323_disconnect_cause
```
Рисунок 13 - Модель и структура данных для передачи данных в СУБД PostgreSQL и СУБД ClickHouse

Следующий этап в данном исследовании — это формирование DDL (Data Definition Language).Для обоих СУБД данный этап имеет различия. ДляClickHouse, формирование DDL выполняется для создания и изменения схемы базы данных, таблиц и других объектов данныхи позволяет определить структуру данных, их типы, ограничения и другие атрибуты.

В ClickHouse для формирования используются следующие ключевые слова и конструкции, рисунок 14:

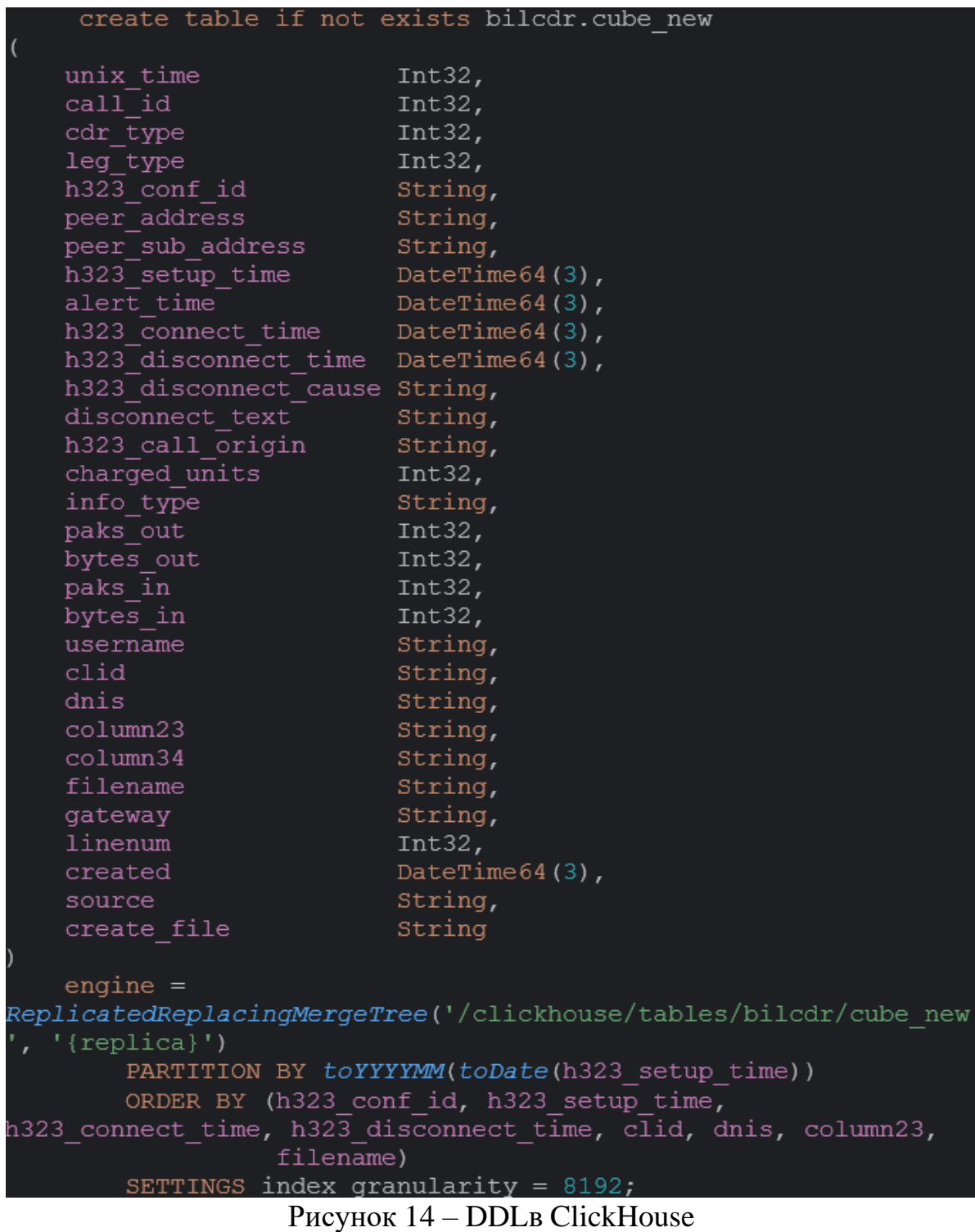

В связи с тем, что ClickHouse является колоночной системой управления базами данных, данные со всех устройствCUBE (GW), могут быть эффективно храниться в одной таблице, используя оптимальные параметры для этого. Кроме того, благодаря такому подходу к хранению данных, можно получить значительный прирост производительности при выполнении запросов, так как ClickHouse позволяет быстро анализировать большие объемы данных. Для

эффективного хранения данных в одной таблице могут использоваться следующие параметры:

unix\_time: поле, содержащее время звонка в формате Unix time (количество секунд, прошедших с 1 января 1970 года).

call id: уникальный идентификатор звонка, который помогает идентифицировать каждый отдельный вызов.

cdr\_type: тип CDR (Call Detail Record), указывающий на характер вызова (например, входящий, исходящий или внутренний).

leg\_type: тип соединения (например, входящий, исходящий или промежуточный).

h323\_conf\_id: идентификатор конференции H323 (H.323 - стандарт протокола для голосовой и видеосвязи в IP-сетях).

peer\_address: IP-адрес (или доменное имя) удаленного узла, с которым установлено соединение.

peer\_sub\_address: дополнительная информация об удаленном узле, например, номер порта.

h323 setup time: время установки соединения Н.323.

alert\_time: время, в течение которого вызываемый абонент слышит звонок перед ответом.

h323\_connect\_time: время установки физического соединения Н.323.

h323 disconnect time: время, когда соединение H.323 было разорвано.

h323\_disconnect\_cause: причина разрыва соединения Н.323.

disconnect text: дополнительная информация  $\mathbf{o}$ причине разрыва соединения.

h323 call origin: источник вызова Н.323 (например, внутренний или внешний).

charged units: количество единиц, по которым взимается плата за звонок.

info type: тип информации о звонке.

paks out: количество пакетов (сетевых пакетов), отправленных исходящей стороной.

bytes\_out: количество переданных байтов исходящей стороной.

paks in: количество пакетов, полученных входящей стороной.

bytes\_in: количество полученных байтов входящей стороной.

username: имя пользователя, связанное с вызовом.

clid: номер Calling Line Identification (идентификации вызывающей линии), который отображается на телефоне вызываемого абонента.

dnis: номер Dialed Number Identification Service (идентификации набранного номера), который указывает на набранный вызывающим номер.

column23, column24, column25, ..., column34: эти поля представляют дополнительные столбцы, которые могут быть использованы для хранения дополнительной информации или пользовательских данных. Конкретное назначение этих столбцов зависит от конкретной реализации и потребностей проекта.

filename: имя файла, в котором содержится запись CDR.

gateway: поле, которое является определителем с какого оборудования пришли данные

linenum: номер линии или порта, через который был совершен звонок.

created: время создания записи CDR.

source: источник данных CDR или источник записи.

create\_file: имя файла, в котором была создана запись CDR.

engine = ReplicatedReplacingMergeTree('/clickhouse/tables/bilcdr/cube\_new', '{replica}': в ClickHouse является типом движка таблицы, который обеспечивает репликацию данных и автоматическую замену записей в случае конфликтов и является комбинацией двух других типов движков.ReplicatedMergeTree обеспечивает репликацию данных между несколькими узлами ClickHouse, чтобы обеспечить отказоустойчивость и устойчивость к сбоям. Он реплицирует данные на основе логических реплик, которые могут быть размещены на разных узлах в кластере ClickHouse. Это позволяет поддерживать реплицированную копию данных и обеспечивать их доступность даже при сбое одного или нескольких узлов.ReplacingMergeTree, с другой стороны, обеспечивает механизм автоматической замены записей в случае конфликтов. Это полезно, когда в таблицу поступают данные с обновлениями, и при возникновении дубликатов или конфликтов записи автоматически заменяются новыми значениями. Комбинируя эти два типа движков,обеспечивает репликацию данных и автоматическую замену записей, также, когда требуется хранить и обрабатывать данные с высокой доступностью и устойчивостью к сбоям, и при этом обеспечивать корректность данных и устранение конфликтов при обновлениях. В параметре /clickhouse/tables/bilcdr/cube\_new указывается путь к таблице в файловой системе, {replica} указывается шаблон имени реплики.

PARTITION BY toYYYYMM(toDate(h323\_setup\_time)):используется для определения разбиения данных на разделы (partitions) в таблице на основе значения поля "h323 setup time".

ORDER BY: ключ уникальности записи данных, используется для определения порядка сортировки данных в таблице. Оно указывает, по каким полям следует упорядочить данные внутри каждой партиции.

SETTINGS index\_granularity:это настройка позволяет задать гранулярность индексов. Гранулярность индексов определяет, насколько большими должны быть группы строк в индексе, чтобы он был эффективным. Чем меньше группы строк, тем более точным и быстрым будет поиск по индексу, но тем больше места индекс будет занимать на диске.По умолчанию значение параметра index\_granularity равно 8192 строкам.

В PostgreSQL формирование DDL (Data Definition Language) выполняется для создания и изменения схемы базы данных, таблиц, индексов и других объектов данных. DDL позволяет определить структуру данных, их типы, ограничения и другие атрибуты, главное отличие, это то, что вPostgreSQL хранение данных с оборудования осуществляется в отдельные таблицы идля представления и сложных запросов приходится собирать данные с помощью

**VIEW** UNION ALL. Yro команду используя сильно влияет на производительность.

UNION ALL в PostgreSQL — это оператор для объединения результатов двух или более запросов, которые возвращают данные с одинаковой структурой. Он объединяет результаты всех запросов, сохраняя дубликаты строк в отличие от оператора UNION, который удаляет дубликаты.

B PostgreSQL выражение "PARTITION BY RANGE" используется для создания разделов (partitions) в таблице на основе диапазона значений столбца. Каждый раздел содержит ряд значений из столбца, и это позволяет эффективно обрабатывать управлять  $\overline{M}$ большие объемы данных.  $\mathbf{B}$ примере PostgreSQL разделение таблиц по патрициямпроизводится по дате: partition by RANGE (h323 setup time);

BPostgreSQL для формированияDDL используются следующие ключевые слова и конструкции, рисунок 15.

| create table if not exists old cdr.gw2 |                                |
|----------------------------------------|--------------------------------|
|                                        |                                |
| unix_time                              | integer,                       |
| call id                                | integer,                       |
| cdr_type                               | integer,                       |
| leg type                               | integer,                       |
| h323 conf id                           | $\text{varchar}(100)$ ,        |
| peer address                           | $\text{varchar}(50)$ ,         |
| peer sub address                       | $\text{varchar}(30)$ ,         |
| h323_setup_time                        | timestamp,                     |
| alert time                             | timestamp,                     |
| h323 connect_time                      | timestamp,                     |
| h323 disconnect time timestamp,        |                                |
| h323 disconnect_cause varchar(255),    |                                |
| disconnect text                        | $\texttt{varchar}(2000)$ ,     |
| h323 call origin                       | $\texttt{varchar}(30)$ ,       |
| charged units                          | integer,                       |
| info type                              | $\texttt{varchar}(30)$ ,       |
| paks_out                               | integer,                       |
| bytes_out                              | integer,                       |
| paks in                                | integer,                       |
| bytes_in                               | integer,                       |
| username                               | $\text{varchar}(100)$ ,        |
| clid                                   | $\frac{1}{2}$ varchar $(30)$ , |
| dnis                                   | $\text{varchar}(30)$ ,         |
| column23                               | $\text{varchar}(30)$ ,         |
| filename                               | $\text{varchar}(255)$ ,        |
| linenum                                | integer,                       |
| created                                | timestamp                      |

Рисунок 15 - DDLB PostgreSQL

unix\_time: поле, содержащее время звонка в формате Unixtime (целое число).

call\_id: уникальный идентификатор звонка (целое число).

cdr type: тип CDR (CallDetailRecord), указывающий на характер вызова (целое число).

leg type: тип соединения (целое число).

h323\_conf\_id: идентификатор конференции H.323 (строка длиной до 100 символов).

peer\_address: IP-адрес (или доменное имя) удаленного узла (строка длиной до 50 символов).

peer\_sub\_address: дополнительная информация об удаленном узле, например, номер порта (строка длиной до 30 символов).

h323\_setup\_time: время установки соединения H.323 (дата и время).

alert time: время, в течение которого вызываемый абонент слышит звонок перед ответом (дата и время).

h323\_connect\_time: время установки физического соединения H.323 (дата и время).

h323 disconnect time: время, когда соединение H.323 было разорвано (дата и время).

h323\_disconnect\_cause: причина разрыва соединения H.323 (строка длиной до 255 символов).

disconnect text: дополнительная информация о причине разрыва соединения (строка длиной до 2000 символов).

h323\_call\_origin: источник вызова Н.323 (строка длиной до 30 символов).

charged\_units: количество единиц, по которым взимается плата за звонок (целое число).

info\_type: тип информации о звонке (строка длиной до 30 символов).

paks\_out: количество пакетов (сетевых пакетов), отправленных исходящей стороной (целое число).

bytes\_out: количество переданных байтов исходящей стороной (целое число).

paks\_in: количество пакетов, полученных входящей стороной (целое число).

bytes\_in: количество полученных байтов входящей стороной (целое число).

username: имя пользователя, связанное с вызовом (строка длиной до 100 символов).

clid: номер CallingLineIdentification (идентификация вызывающей линии), который отображается на телефоне вызываемого абонента (строка длиной до 30 символов).

dnis: номер DialedNumberIdentificationService (идентификация набранного номера), который указывает на набранный вызывающим номер (строка длиной до 30 символов).

column23, column24, column25, ..., column34: эти поля представляют дополнительные столбцы, которые могут быть использованы для хранения дополнительной информации или пользовательских данных. Конкретное назначение этих столбцов зависит от конкретной реализации и потребностей проекта (строки с различными размерами, в зависимости от конкретного столбца).

filename: имя файла, в котором содержится запись CDR (строка длиной до 255 символов).

linenum: номер линии или порта, через который был совершен звонок (целое число).

created: время создания записи CDR (дата и время).

Для каждого устройства CUBEсоздается отдельная таблица, рисунок 16 которая называется по его имени gw2, gw3, gw4…gw15. Также создаются отдельные VIEW, рисунок 17, с помощью которых создаются запросы по подсчету биллинга:

|  | ×  | ttill gw3           |
|--|----|---------------------|
|  | >  | <b>団</b> gw4        |
|  | ٠  | 団 gw5               |
|  | ×  | <b>田</b> gw6        |
|  | X  | th gw7              |
|  | X  | <b>団</b> gw8        |
|  | ×  | th gw9              |
|  | ×, | <b>th</b> gw10      |
|  | ×  | ED gw11             |
|  | ×  | $11$ gw12           |
|  | ×. | <b>田</b> gw13       |
|  | ž, | till gw14           |
|  | ×  | <b>団</b> gw15       |
|  | X  | <b>田</b> ipcc_pri1  |
|  | X  | <b>田</b> ipcc_pri2  |
|  | ۶  | <b>田</b> ipcc_pri3  |
|  | ×  | <b>田</b> ipcc_pri4  |
|  | ž. | <b>団</b> kcell      |
|  | >  | Ⅲ route_points      |
|  | >  | 団 tempkaspi         |
|  | X  | <b>田</b> tempkcell  |
|  | ×  | <b>ffl</b> voip_aw1 |

Рисунок 16 - Список всех таблиц в PostgreSQL

|   | $\blacksquare$ views 29     |
|---|-----------------------------|
|   | > 冊 lock_info               |
|   | > fta vw_cc4_ala1           |
|   | > 图 vw_cc5_ala1             |
|   | $\angle$ $\Box$ vw_ccm_9    |
|   | $\angle$ $\Box$ vw_ccm_11   |
|   | > Hz vw_ccm_go              |
|   | > lla vw_ccm_nsv_11         |
|   | > 個 vw_cube                 |
|   | w_cube_short<br>≻           |
|   | <b>ta</b> vw_cucm<br>$\geq$ |
| Ø | > 因 vw_gw1                  |
|   | tivw_gw2<br>$\geq$          |
|   | tta vw_gw3<br>≻             |

Рисунок 17 - Список всех VIEW

В рамках данного исследования, необходимо протестировать скорость выполнения запроса по определения количества звонков и минут разговора в период времени с 01.03.2023 по 15.03.2023 по исходящим вызовам коллекторского направления, звонящих по префиксам "9000","9001","9005", "9006", "9007", "8765","9012", "9013"

В ClickHouse получаем результат 7 921307 звонков и 3 574826 минут разговора за период с 01.03.2023 по 15.03.2023. Данный запрос отработал за 25709 миллисекунд (25 секунд), рисунок 18.

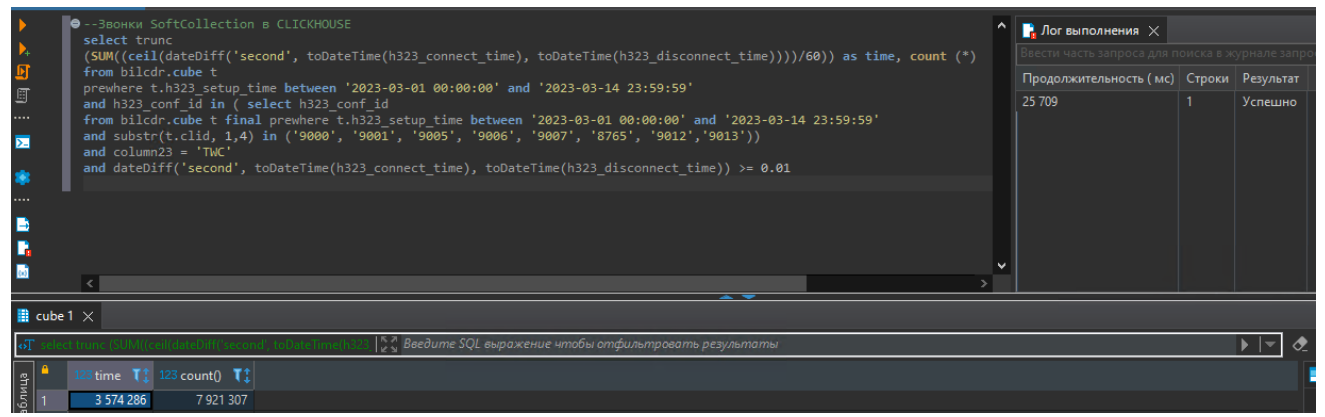

Рисунок 18 – Консоль с результатом запроса по количеству звонков и минут разговора в ClickHouse

В PostgreSQL получаем результат 9 372663 звонков и 3 6598551 минут разговора за период с 01.03.2023 по 15.03.2023.Данный запрос отработал за 292586 миллисекунд (292 секунды), рисунок 19.

| 団<br>回<br><br>Б | •-Звонки SoftCollection в POSTGRES<br>select trunc (SUM((ceil(call duration))/60)), count (call id)<br>from old cdr.vw cube short where call date between '2023-03-01 00:00:00' and '2023-03-14 23:59:59'<br>and call id in (select call id from old cdr.vw cube short<br>where call date between '2023-03-01 00:00:00' and '2023-03-14 23:59:59'<br>and substr (calling num, 1,4) in ('9000', '9001', '9005', '9006', '9007', '8765', '9012', '9013'))<br>and call duration $>=$ '0.01'<br>$\epsilon$ | $\blacksquare$ Лог выполнения $\times$<br>Ввести часть запроса для поиска в журнале запр<br>Продолжительность (мс) Строки Результат<br>292 589 | Успешно |
|-----------------|----------------------------------------------------------------------------------------------------|----------------------------------------------------------------------------------------------------|---------|
|                 | $\overline{\phantom{a}}$<br><b>Pesynbrar 1</b> $\times$ <b>ii</b> Pesynbrar 2                                                                                                    |                                                                                                    |         |
|                 | ДС Введите SQL выражение чтобы отфильтровать результаты<br>t trunc (SUM((ceil(call_duration))/60)), count (call_id)                                                                                                    |                                                                                                    |         |
|                 |                                                                                                    |                                                                                                    |         |
| <b>врица</b>    | trunc $T_1^*$ 123 count $T_1^*$                                                                                                    |                                                                                                    |         |
|                 | 3 659 851<br>9 372 663                                                                                                    |                                                                                                    |         |

Рисунок 19 - Консоль с результатом запроса по количеству звонков и минут разговора в PostgreSQL

тестирование Следует учитывать, что проводилось  $\mathbf{B}$ момент минимальной нагрузки на обе тестируемые СУБД. Результат показывает, что время выполнения запроса в ClickHouse 10 раз быстрее чем, в PostgreSQL. Также видно, что время разговоров и количество вызов в ClickHouseотличается от данных в PostgreSQL. Это связанно с тем, что в PostgreSQLне учитываются дубли, которые зачастую снижают точность биллинга. При этом избавиться от дублей в PostgreSQLвесьма сложно, т.к. их появление сложно предугадать.В ClickHouseснижение дублей достигается с помощью есть функционала, который расширяет SQL язык, например команды FINAL, PREWHERE позволяют оптимизировать запрос по времени выполнения.

FINAL - это ключевое слово в языке запросов ClickHouse, которое указывает, что запрос должен выполниться непосредственно на данных, а не на виртуальных столбцах или блоках данных, полученных из таблицы. Ключевое слово FINAL используется в различных контекстах запросов, таких как GROUP BY, DISTINCT или ORDER BY, чтобы указать, что операции агрегации или сортировки должны быть выполнены на финальных данных, а не на промежуточных результатах.

PREWHERE - это ключевое слово в ClickHouse, которое позволяет выполнить фильтрацию данных до операции чтения. Оно позволяет уменьшить количество данных, которые будут прочитаны из таблицы, и, следовательно, ускорить выполнение запроса. PREWHERE используется для указания условия фильтрации, которое должно быть выполнено до операции WHERE. Таким образом, оно позволяет отбросить строки, которые не удовлетворяют условию PREWHERE, до чтения данных из таблицы.

Следующий этап исследования - это сравнения объема данных тестируемых СУБД ClickHousen СУБД PostgreSQL.Для примера, будут взята данные по устройству GW2 за период с 01.03.2023 по 15.03.2023.

Для точности тестирования, необходимо перенести данныеиз таблицы GW2 за период с 01.03.2023 по 15.03.2023 в отдельную таблицудw2222 и выяснить

количество записей. В PostgreSQL по таблице gw2222 количество записей равно 18 443 139, рисунок 20.

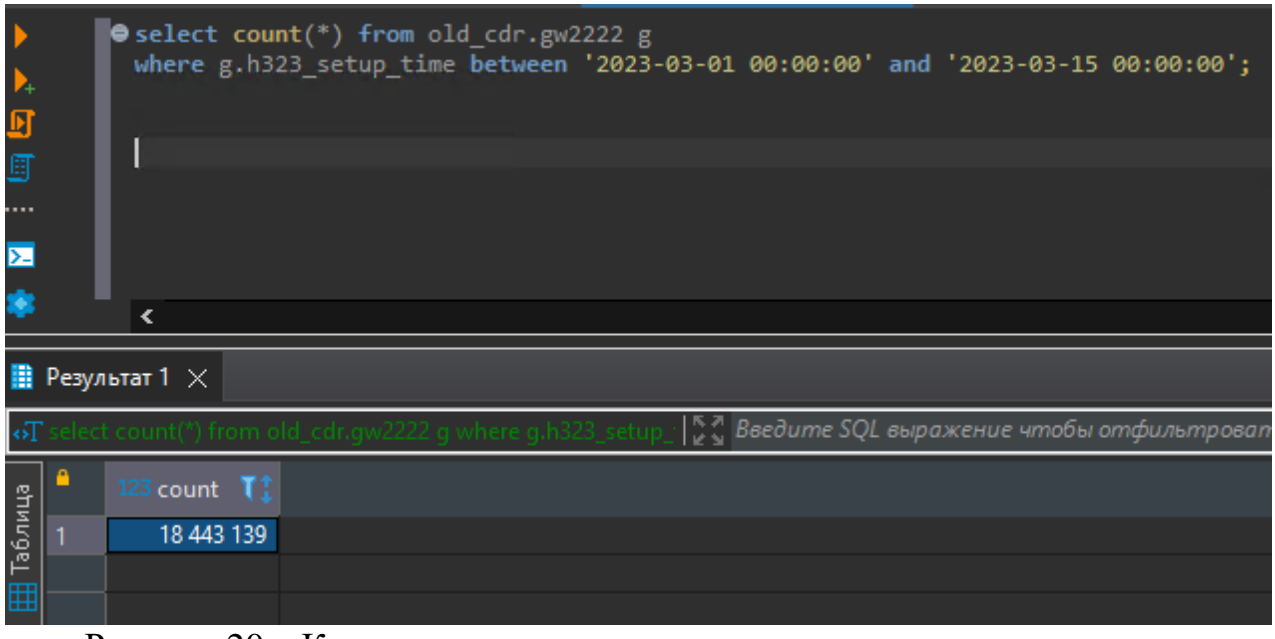

Рисунок 20 – Консоль с результатом по количеству строк за период в PostgreSQL

После этого создаем запрос и выясняем сколько весит таблица gw2222 в cхеме oldcdrи получаем результат 10 GB, рисунок 21.

| Ø<br>圓<br><br>ÞΞ |                                                |       | $\Theta$ with summa as (select*, pg total relation size(relid) s<br>from pg catalog.pg_statio_user_tables where relname like 'gw2222')<br>select schemaname, pg_size_pretty(sum(s)) table_size from summa group by 1 |
|------------------|------------------------------------------------|-------|----------------------------------------------------------------------------------------------------|
|                  |                                                |       |                                                                                                    |
|                  | <b>i</b> pq_statio_user_tables 1 $\times$      |       |                                                                                                    |
|                  |                                                |       | with summa as (select*, pg_total_relation_size(relid) s from   [ С с Введите SQL выражение чтобы отфилы                                                                                                    |
| Таблица          | ABC schemaname TI ABS table_size TI<br>old cdr | 10 GB |                                                                                                    |
|                  |                                                |       |                                                                                                    |
|                  |                                                |       |                                                                                                    |

Рисунок 21 – Консоль с результатом по размеру таблицы gw2222 в PostgreSQL

Для ClickHouseаналогично, из общей таблицы 'cube' переносим все данные по устройству GW2 за период с 01.03.2023 по 15.03.2023 в отдельную таблицуGW2. В ClickHouseпо таблице GW2 количество записей равно 18 5242 945, рисунок 22.

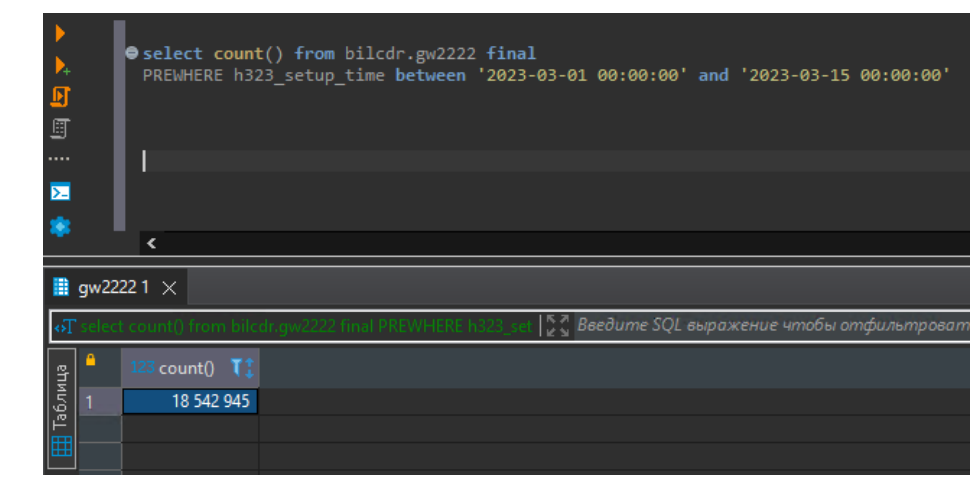

Рисунок 22 – Консоль с результатом по количеству строк за период в **ClickHouse** 

После этого создаем запрос и выясняем сколько весит таблица gw2222 и получаем результат 1.4 GB, рисунок 23.

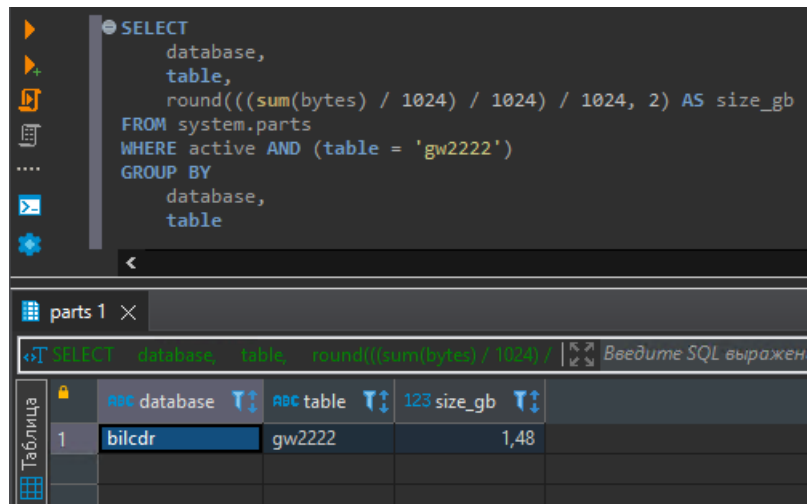

Рисунок 23 – Консоль с результатом по размеру таблицы gw2222 в ClickHouse

Результат тестирования показал, что данные в ClickHouse весят 8 раз меньше по сравнению с СУБДPostgreSQL этосвязанно со следующими причинами:

1) Колоночное хранение данных: ClickHouse использует колоночное хранение данных, что позволяет более эффективно сжимать и хранить информацию. Вместо хранения данных по строкам, как это делают реляционные СУБД, ClickHouse организует данные по столбцам. Это позволяет использовать эффективные алгоритмы сжатия, так как столбцы обычно содержат повторяющиеся значения, что приводит к более компактному хранению.

2) Компрессия данных: ClickHouse имеет встроенную поддержку сжатия данных. При записи данных ClickHouse автоматически применяет сжатие для каждого столбца, используя подходящий алгоритм сжатия, такой

как LZ4 или ZSTD. Это значительно снижает размер данных на диске и уменьшает требования к хранилищу.

 $3)$ Оптимизированные структуры индексов: ClickHouse использует специальные структуры индексов, такие как Bloom Filter и Bitmap Index, которые позволяют эффективно фильтровать и искать данные. Эти индексы занимают меньше места по сравнению с традиционными индексами, используемыми в других СУБД.

 $4)$ Отсутствие металанных: **ClickHouse** ЛИШНИХ данных  $\mathbf{M}$ сконцентрирован на хранении и обработке аналитических данных, поэтому он может удалять или не хранить некоторые избыточные метаданные или системную информацию, которая не является необходимой для аналитических запросов. Это также способствует снижению общего размера данных.

В результате этих оптимизаций ClickHouse может обеспечить более компактное хранение данных, что позволяет экономить место на диске и улучшает производительность при выполнении аналитических запросов. Также, за счет этих возможностей можно увеличить срок хранения данных. Если, сейчас для хранения данных за полгода в СУБД PostgreSQL требуется хранилище размеров в 2 ТБ, в ClickHouse это срок можно увеличить до нескольких лет, при этом учитывая увеличения количества звонков.

#### **OLAPB ClickHouse**

Для обработки аналитических запросов в режиме реального времени необходимо многомерный куб, при создать помощи инструмента MicrosoftPowerBI<sup>3</sup>. В связи с тем, что на данный момент отсутствует прямой коннектор подключения MSPowerBI к ClickHouse, потребуется настроить **ODBC** драйвер, рисунок 24.

| Трассировка                                                                    |                                                                   | Пул соединений |                                                                               |              |                               |
|--------------------------------------------------------------------------------|-------------------------------------------------------------------|----------------|-------------------------------------------------------------------------------|--------------|-------------------------------|
| Пользовательский DSN                                                           | Системный DSN                                                     |                | Файловы                                                                       | Name:        | <b>ClickHouseUnicodeSys</b>   |
| Системные источники данных:                                                    |                                                                   |                |                                                                               | Description: | SystemDSN                     |
| Имя                                                                            | Платформа                                                         | Драйвер        |                                                                               | URL:         |                               |
| Click House DSN (ANSI)<br>Click House DSN (Unicode)<br>Click House Unicode Sys | 64-разрядная версия<br>64-разрядная версия<br>64-разрядная версия |                | Click House ODBC Driver<br>Click House ODBC Driver<br>Click House ODBC Driver |              | Or                            |
|                                                                                |                                                                   |                |                                                                               | Host:        | phone-billing-clickhouse.hg.b |
|                                                                                |                                                                   |                |                                                                               | Port:        | 80                            |
|                                                                                |                                                                   |                |                                                                               | Database:    | bilcdr                        |
| $\epsilon$                                                                     |                                                                   |                |                                                                               | SSI Mode:    |                               |
|                                                                                |                                                                   |                |                                                                               | User:        | biladmin_user                 |
|                                                                                | Системный источник данных ОДВС сохраняет сведения о том, ка       |                |                                                                               | Password:    |                               |
|                                                                                | пользователей этого компьютера, включая службы NT.                | Timeout:       | 600                                                                           |              |                               |
| ∷                                                                              | указанному поставшику данных. Системный источник данных я         |                |                                                                               |              |                               |

Рисунок 24 – Пример настройки драйвера ODBC для Click House

<sup>&</sup>lt;sup>3</sup>https://powerbi.microsoft.com/

При подключении MSPowerBIк СУБД ClickHouse,для создания многомерного куба, в первую очередь необходимо указать тело запроса. В данном исследовании выбран запрос по количеству звонков и минут по операторуBeelineдля Удаленного Коллекторского агентства, рисунок 25.

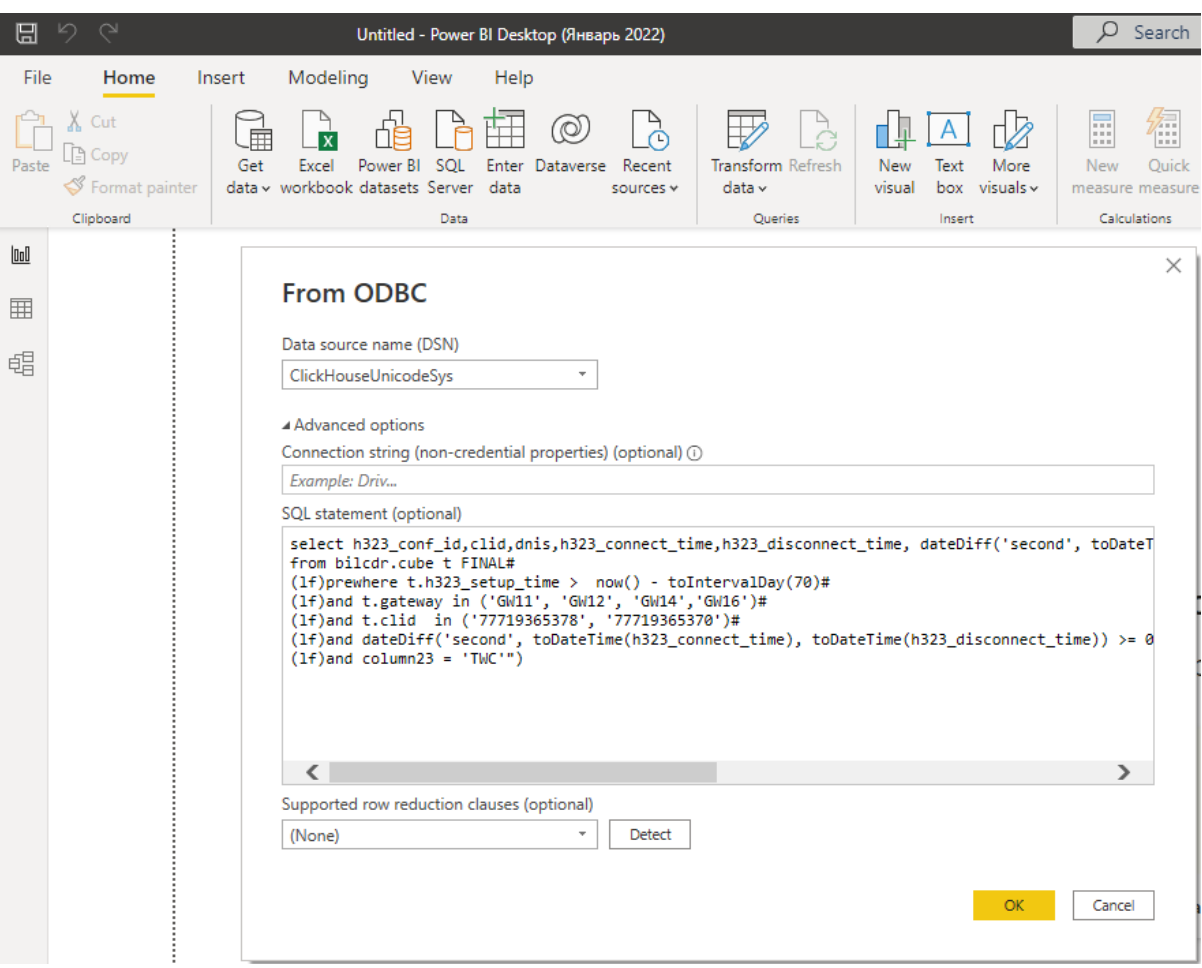

Рисунок 25 – Создание запроса для многомерного куба

После настройки ODBC,авторизации подключения MSPowerBIк базе данных, получаем данные, с которые необходимо обработать, рисунок 26.

| Home<br>Transform<br>Файл                                                                         |                    | <b>Add Column</b><br>View                                                               | Tools                          | Help                                                                  |                                                                |                                                                       |                      |                                                                |                                                                                                    |                                                                                   |                                                                                        |                                |                |                     |
|---------------------------------------------------------------------------------------------------|--------------------|-----------------------------------------------------------------------------------------|--------------------------------|-----------------------------------------------------------------------|----------------------------------------------------------------|-----------------------------------------------------------------------|----------------------|----------------------------------------------------------------|----------------------------------------------------------------------------------------------------|-----------------------------------------------------------------------------------|----------------------------------------------------------------------------------------|--------------------------------|----------------|---------------------|
| l∹ ×<br>↷<br>New<br>Recent<br>Close 8<br>Source " Sources "<br>Apply<br><b>New Query</b><br>Close | ₩<br>Enter<br>Data | 唱<br>-8<br>Manage<br>Data source<br>Parameters *<br>settings<br>Data Sources Parameters | A<br>ø<br>Refresh<br>Preview * | <b>Properties</b><br>R Advanced Editor<br><b>EIII</b> Manage<br>Query | ₩<br>Remove<br>Choose<br>Columns - Columns -<br>Manage Columns | — ∾∕<br>m<br>Æ<br>Keep<br>Remove<br>Rows * Rows *<br>Reduce Rows Sort | ŽI.<br>$\frac{7}{4}$ | ᆷ<br>FI F<br>$\rightarrow$<br>Split<br>Group<br>Column -<br>B/ | Data Type: Text +<br>Use First Row as Headers<br>Replace Values<br>Transform                                                                                                    | <b>Sm Merge Queries *</b><br>Append Queries<br><b>44 Combine Files</b><br>Combine | $\equiv$ Text Analytics<br><b>ID</b> Vision<br>A Azure Machine Learning<br>Al Insights |                                |                |                     |
| Queries <sup>[1]</sup>                                                                            |                    | Īχ                                                                                      |                                | = Odbc.Query("dsn=ClickhouseUnicodeSys", "select                      |                                                                |                                                                       |                      |                                                                | h323_conf_id,clid,dnis,h323_connect_time,h323_disconnect_time, dateDiff('second', toDateTime(h323_connect_time), toDateTime(h323_disconnect_time)) $\vee$                       |                                                                                   |                                                                                        |                                |                |                     |
| <b>EB</b> Query1                                                                                  |                    | $\Box$ <sub>r</sub> $A$ <sup>B</sup> <sub>c</sub> h323_conf_id                          |                                | $\sim$ $A_C^B$ clid                                                   | $\mathbf{A}_{\mathsf{C}}^{\mathsf{B}}$ dnis                    |                                                                       |                      |                                                                | $\overline{\phantom{a}}$ h323_connect_time $\overline{\phantom{a}}$ = $\overline{\phantom{a}}$ h323_disconnect_time $\overline{\phantom{a}}$ = $1^2$ <sub>3</sub> call_duration |                                                                                   | $\sim$ A <sub>c</sub> gateway                                                          | $\sim$ A <sub>c</sub> column23 | $\overline{ }$ |                     |
|                                                                                                   |                    | B00CD52F DFFB11ED A02A95E4 CB55F 77719365378                                            |                                |                                                                       | 77763528272                                                    |                                                                       |                      | 22.04.2023 10:19:35                                            | 22.04.2023 10:19:36                                                                                                    |                                                                                   | 1 GW14                                                                                 | TWC                            |                |                     |
|                                                                                                   |                    | BOOCESO EFA911ED A3E3D7A1 37050982 77719365378                                          |                                |                                                                       | 77053234582                                                    |                                                                       |                      | 12.05.2023 9:08:23                                             | 12.05.2023 9:09:48                                                                                                    |                                                                                   | 86 GW12                                                                                | <b>TWC</b>                     |                | $\hat{\phantom{1}}$ |
|                                                                                                   |                    | B00D1F35 F0BC11ED 9940FAAF 45FF07 77719365378                                           |                                |                                                                       | 77713706245                                                    |                                                                       |                      | 13.05.2023 18:01:24                                            | 13.05.2023 18:01:45                                                                                                    |                                                                                   | 20 GW11                                                                                | <b>TWC</b>                     |                |                     |
|                                                                                                   |                    | B00D36AC D75611ED 9E35D7A1 37050 77719365378                                            |                                |                                                                       | 77711658080                                                    |                                                                       |                      | 11.04.2023 10:18:11                                            | 11.04.2023 10:20:33                                                                                                    |                                                                                   | 142 GW12                                                                               | <b>TWC</b>                     |                |                     |
|                                                                                                   |                    | B00D5359 F46911ED 9F5AFAAF 45FF07 77719365378                                           |                                |                                                                       | 77776666623                                                    |                                                                       |                      | 18.05.2023 10:17:16                                            | 18.05.2023 10:17:50                                                                                                    |                                                                                   | 34 GW11                                                                                | TWC                            |                |                     |
|                                                                                                   |                    | 6 B00D8971 D13D11ED A3C7FAAF 45FF0                                                      |                                | 77719365378                                                           | 77714030954                                                    |                                                                       |                      | 03.04.2023 16:04:11                                            | 03.04.2023 16:04:32                                                                                                    |                                                                                   | 21 GW11                                                                                | <b>TWC</b>                     |                |                     |
|                                                                                                   |                    | B00DCA77 EC8911ED A2CAFAAF 45FF0 77719365378                                            |                                |                                                                       | 77772375745                                                    |                                                                       |                      | 08.05.2023 9:46:08                                             | 08.05.2023 9:46:14                                                                                                    |                                                                                   | 6 GW11                                                                                 | <b>TWC</b>                     |                |                     |
|                                                                                                   |                    | 8 B00DDC6B F23911ED 807D95E4 CB55F 77719365378                                          |                                |                                                                       | 77776149733                                                    |                                                                       |                      | 15.05.2023 15:28:41                                            | 15.05.2023 15:28:58                                                                                                    |                                                                                   | 17 GW14                                                                                | <b>TWC</b>                     |                |                     |
|                                                                                                   |                    | 9 B00DDFAD EEE011ED 82F5D7A1 37050 77719365378                                          |                                |                                                                       | 77051262604                                                    |                                                                       |                      | 11.05.2023 9:14:02                                             | 11.05.2023 9:14:27                                                                                                    |                                                                                   | 25 GW12                                                                                | <b>TWC</b>                     |                |                     |
|                                                                                                   |                    | 10 B00DFC61 F15E11ED B3F795E4 CB55F4 77719365378                                        |                                |                                                                       | 77776969388                                                    |                                                                       |                      | 14.05.2023 13:21:02                                            | 14.05.2023 13:21:16                                                                                                    |                                                                                   | 14 GW14                                                                                | <b>TWC</b>                     |                |                     |
|                                                                                                   |                    | 11 B00DFF21 F22611ED B2A195E4 CB55F4 77719365378                                        |                                |                                                                       | 77715742774                                                    |                                                                       |                      | 15.05.2023 13:12:37                                            | 15.05.2023 13:13:02                                                                                                    |                                                                                   | 25 GW14                                                                                | <b>TWC</b>                     |                |                     |
|                                                                                                   |                    | 12 B00E1081 F7A511ED A6A9ED18 EA17A 77719365378                                         |                                |                                                                       | 77052764538                                                    |                                                                       |                      | 22.05.2023 13:04:26                                            | 22.05.2023 13:04:43                                                                                                    |                                                                                   | 18 GW16                                                                                | TWC                            |                |                     |
|                                                                                                   |                    | 13 BOOE19BB E65011ED 9E0295E4 CB55F4 77719365378                                        |                                |                                                                       | 77711841639                                                    |                                                                       |                      | 30.04.2023 11:43:04                                            | 30.04.2023 11:43:05                                                                                                    |                                                                                   | 1 GW14                                                                                 | <b>TWC</b>                     |                |                     |
|                                                                                                   |                    | 14 B00E20B1 CEB311ED B3C7D7A1 37050                                                     |                                | 77719365378                                                           | 77716426905                                                    |                                                                       |                      | 31.03.2023 10:31:26                                            | 31.03.2023 10:31:44                                                                                                    |                                                                                   | 18 GW12                                                                                | <b>TWC</b>                     |                |                     |
|                                                                                                   |                    | 15 B00E9592 E19711ED 9FB6D7A1 370509 77719365378                                        |                                |                                                                       | 77711646323                                                    |                                                                       |                      | 24.04.2023 11:28:53                                            | 24.04.2023 11:30:08                                                                                                    |                                                                                   | 75 GW12                                                                                | TWC                            |                |                     |
|                                                                                                   |                    | 16 B00ECC11 E73B11ED AEC195E4 CB55F4 77719365378                                        |                                |                                                                       | 77770248887                                                    |                                                                       |                      | 01.05.2023 15:45:25                                            | 01.05.2023 15:45:43                                                                                                    |                                                                                   | 18 GW14                                                                                | TWC                            |                |                     |
|                                                                                                   |                    | BOOFD5E8 D45711ED A505FAAF 45FF07 77719365378                                           |                                |                                                                       | 77773753775                                                    |                                                                       |                      | 07.04.2023 14:47:45                                            | 07.04.2023 14:47:48                                                                                                    |                                                                                   | 3 GW11                                                                                 | <b>TWC</b>                     |                |                     |
|                                                                                                   |                    | 18 B00EE8F8 D05211ED 8244D7A1 370509 77719365378                                        |                                |                                                                       | 77775863601                                                    |                                                                       |                      | 02.04.2023 12:02:04                                            | 02.04.2023 12:03:22                                                                                                    |                                                                                   | 78 GW12                                                                                | <b>TWC</b>                     |                |                     |

Рисунок 26 – Данные по звонкам оператора Beeline Удаленного Коллекторского агентства

Далее настраиваем необходимые поля, в первую очередь это добавления поля «dur\_minut», данное поле необходимо для округления секунд до минут, в связи с тем, что биллинг от операторов приходит в минутах, рисунок 27 и задаем этой колонке числовой формат, рисунок 28.

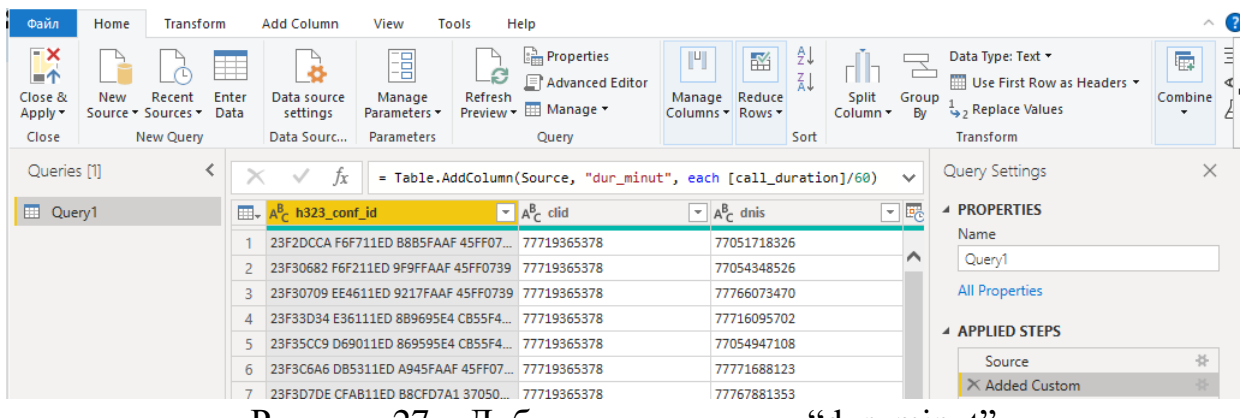

Рисунок 27 – Добавление колонки "dur\_minut"

| Файл                                                                                                    | Home<br>Help<br><b>Add Column</b><br><b>Transform</b><br>View<br>Tools |                                                  |                                                                              |                                                                           |                                                  |                                                                                                    |                                                                              |                                   |                                              |                                                                            |                          |             |                                                                              | $\land$ 0             |                                          |                                                                               |
|----------------------------------------------------------------------------------------------------|------------------------------------------------------------------------|--------------------------------------------------|------------------------------------------------------------------------------|---------------------------------------------------------------------------|--------------------------------------------------|----------------------------------------------------------------------------------------------------|------------------------------------------------------------------------------|-----------------------------------|----------------------------------------------|----------------------------------------------------------------------------|--------------------------|-------------|------------------------------------------------------------------------------|-----------------------|------------------------------------------|-------------------------------------------------------------------------------|
| $\mathbf{R}$<br>$= 1$<br>Close &<br>Apply *<br>Close                                                                                        | <b>New</b>                                                             | Recent<br>Source * Sources *<br><b>New Query</b> | Ħ<br>Enter<br>Data                                                           | 45<br>Data source<br>settings<br>Data Sourc                               | E<br>Manage<br>Parameters -<br><b>Parameters</b> | ↳<br>B<br>Refresh<br>Preview <b>T</b>                                                                | <b>Properties</b><br><b>E</b> Advanced Editor<br><b>EE</b> Manage ▼<br>Query | $\mathbb{P}$<br>Manage            | $\mathbb{R}^2$<br>Reduce<br>Columns - Rows - | ₹↓<br>$\frac{7}{4}$<br>Sort                                                | <b>Split</b><br>Column - | Group<br>By | Data Type: Text *<br>Use First Row as Headers<br>Replace Values<br>Transform |                       | 雇<br>Combine<br>$\overline{\phantom{a}}$ | $\equiv$ Text Analytics<br><b>E</b> Vision<br>Azure Machine Le<br>Al Insights |
| Queries [1]<br>$\times$<br>Ťх<br>= Table.TransformColumnTypes(#"Added Custom",{{"dur_minut", type number}})<br>$\checkmark$<br>$\checkmark$ |                                                                        |                                                  |                                                                              |                                                                           |                                                  |                                                                                                    |                                                                              | $\times$<br><b>Query Settings</b> |                                              |                                                                            |                          |             |                                                                              |                       |                                          |                                                                               |
| <b>ED</b> Query1                                                                                                    |                                                                        |                                                  |                                                                              | $\mathbb{H}_{\mathbf{v}}$ A <sub>c</sub> h323_conf_id                     |                                                  | $\sqrt{\phantom{a}}$ A <sup>B</sup> <sub>C</sub> dnis<br>$\mathbf{F}$ $\mathbf{A}^{\mathsf{B}}$ clid |                                                                              |                                   |                                              | $\mathbf{F}$ $\left \frac{\mathbf{F}}{\mathbf{G}}\right $ h323_connect_tim | ▲ PROPERTIES             |             |                                                                              |                       |                                          |                                                                               |
|                                                                                                    |                                                                        |                                                  |                                                                              | EBFB96EC DD9D11ED 9AE3FAAF 45FF0.                                         | 77719365378<br>77719365378<br>77719365378        |                                                                                                    | 77053265676                                                                  |                                   |                                              | Name<br>19.04.20.                                                          |                          |             |                                                                              |                       |                                          |                                                                               |
|                                                                                                    |                                                                        |                                                  | FREBAERC F02F11ED AF84D7A1 37050<br>EBFBB041 F08B11ED 8857FAAF 45FF07        |                                                                           |                                                  |                                                                                                    |                                                                              | 77054603632<br>77051441856        |                                              |                                                                            |                          | 22.04.20    | Query1                                                                       |                       |                                          |                                                                               |
|                                                                                                    |                                                                        | 3                                                |                                                                              |                                                                           |                                                  |                                                                                                    |                                                                              |                                   |                                              |                                                                            |                          | 13.05.20    | <b>All Properties</b>                                                        |                       |                                          |                                                                               |
|                                                                                                    |                                                                        |                                                  |                                                                              | 4 EBFBE1 EA6711ED 8A3DD7A1 37050982<br>EBFBFB6C ED6A11ED 9BF795E4 CB55F4. |                                                  | 77719365378                                                                                          | 77058944686                                                                  |                                   |                                              | 05.05.20                                                                   | <b>4 APPLIED STEPS</b>   |             |                                                                              |                       |                                          |                                                                               |
|                                                                                                    |                                                                        |                                                  |                                                                              |                                                                           |                                                  | 77719365378                                                                                          | 77774603073                                                                  |                                   |                                              |                                                                            | 09.05.20                 |             |                                                                              |                       |                                          |                                                                               |
|                                                                                                    |                                                                        |                                                  | EBFC38E8 DF4A11ED B24DFAAF 45FF07<br>6.<br>EBFC5B71 D83E11ED 886495E4 CB55F4 |                                                                           |                                                  | 77719365378<br>77719365378                                                                           |                                                                              | 77772765324<br>77052478008        |                                              |                                                                            |                          | 21.04.20.   | Source                                                                       |                       | 号                                        |                                                                               |
|                                                                                                    |                                                                        |                                                  |                                                                              |                                                                           |                                                  |                                                                                                    |                                                                              |                                   |                                              |                                                                            |                          | 12.04.20.   | <b>Added Custom</b>                                                          |                       | 을                                        |                                                                               |
|                                                                                                    |                                                                        |                                                  | 8                                                                            |                                                                           | EBFCD01 DD0711ED 8AA0FAAF 45FF0739 77719365378   |                                                                                                    |                                                                              |                                   | 77715943404                                  |                                                                            |                          |             | 18.04.20.                                                                    | $\times$ Changed Type |                                          |                                                                               |

Рисунок 28 – Настройка колонки "dur\_minut", числовой формат.

Заключительный этап, создаем многомерный куб. Для общей таблицы по звонкам выбираем необходимые столбцы с временем по секундам и минутам, номерам абонентов, времени соединения и разъединения и дате, рисунок 29.

| <b>TEMPLE</b><br>X Cut<br><b>C</b> Copy<br>Format painter<br>Clipboard | <b><i>TRANSPORT</i></b><br><b><i>EXEMPLED THE</i></b><br>Get<br>data v workbook datasets Server data | <b><i>I</i></b> MATTERS<br><b>STATE</b><br><b>COMPANY</b><br>λ<br>O<br>Excel Power BI SQL Enter Dataverse Recent<br>sources v<br>Data                                                                        | <b>NOMINAL CONTRACT</b><br>$\mathbb{D}$<br>Α<br>Transform Refresh<br>data v<br>Queries                                                       | New<br>Text<br>More<br>box visuals v<br>visual<br>Insert  | 徟<br>E<br>Quick<br>New.<br>measure measure<br>Calculations                  | 짜<br>Publish<br>Share                   |                                          |                                                                     |                                                             |                                                                      |
|------------------------------------------------------------------------|----------------------------------------------------------------------------------------------------|----------------------------------------------------------------------------------------------------|----------------------------------------------------------------------------------------------------|-----------------------------------------------------------|-----------------------------------------------------------------------------|-----------------------------------------|------------------------------------------|---------------------------------------------------------------------|-------------------------------------------------------------|----------------------------------------------------------------------|
| call_duration dur_minut clid                                           |                                                                                                    | Count of column23 dnis                                                                                                    | gateway h323_connect_time h323_disconnect_time Month Day                                                                                     |                                                           |                                                                             | $\alpha$ $\nabla$ $\sim$ $\sim$<br>clid | $\triangledown$ Filters                  | $\odot$ $\rightarrow$                                               | Visualizations                                              | Fields<br>$\gg$                                                      |
|                                                                        | 0.03 77719365378<br>0.02 77719365378                                                                 | 1 77716360297 GW12<br>01.04.2023 9:00:19 01.04.2023 9:00:21<br>April<br>$O$ Search<br>1 77714711799 GW14<br>01.04.2023 9:00:39 01.04.2023 9:00:40<br>April<br>01.04.2023 9:00:42 01.04.2023 9:00:51<br>April |                                                                                                    |                                                           |                                                                             |                                         |                                          |                                                                     | <b>IRE</b><br>僵<br>國<br>h<br>医医肝原<br>$\sim \alpha$          | P Search                                                             |
| $\overline{9}$<br>22<br>39                                             | 0.15 77719365378<br>0,37 77719365378<br>0.65 77719365378                                             | 1 77770203099 GW14<br>1 77778688262 GW14<br>1 77711471796 GW11                                                                                                    |                                                                                                    | 凹 豆<br>$\sim$ $\sim$<br>◎ 冊<br>$Q$ $Q$<br>図目図<br>$\sigma$ | $\vee \mathbb{F}$ Query1<br>$\triangleright$ $\triangleright$ call duration |                                         |                                          |                                                                     |                                                             |                                                                      |
| 12<br>19                                                               | 0,08 77719365378<br>0.20 77719365378<br>0,32 77719365378                                             | 1 77778350469 GW14<br>1 77711514172 GW11<br>1 77713145497 GW12                                                                                                    | 01.04.2023 9:00:59 01.04.2023 9:01:04<br>01.04.2023 9:00:53 01.04.2023 9:01:05<br>01.04.2023 9:00:59 01.04.2023 9:01:18                      | April<br>April<br>April                                   |                                                                             |                                         | Count of column23<br>is (All)            | 長田田<br>R Py -<br>22 …                                               | $\blacksquare$ clid<br>$\sim$<br>column23                   |                                                                      |
| 24<br>11                                                               | 0.40 77719365378<br>0.10 77719365378<br>0.18 77719365378                                             | 1 77770527979 GW11<br>1 77763447072 GW14<br>1 77054501691 GW11                                                                                                    | 01.04.2023 9:01:03  01.04.2023 9:01:27<br>01.04.2023 9:01:33 01.04.2023 9:01:39<br>01.04.2023 9:01:32 01.04.2023 9:01:43                     | April<br>April<br>April                                   |                                                                             |                                         | dnis<br>is(All)                          |                                                                     | m<br><u>구</u><br>$\odot$                                    | $\sim$<br>dnis<br>$\blacktriangleright$ $\geq$ dur_minut             |
| 72<br>$-41$                                                            | 1,20 77719365378<br>0.68 77719365378                                                                 | 1 77058851471 GW11<br>1 77775942848 GW14                                                                                                    | 01.04.2023 9:00:37 01.04.2023 9:01:49<br>01.04.2023 9:01:15 01.04.2023 9:01:56                                                               | April<br>April                                            |                                                                             |                                         | dur_minut                                |                                                                     | Values<br>call duration<br>$\times\times$                   | $\sim$<br>gateway<br>$\Box$<br>h323_conf_id                          |
| 67<br>16<br>108                                                        | 1,12 77719365378<br>0,27 77719365378<br>1.80 77719365378                                             | 1 77765355552 GW12<br>1 77711795358 GW14<br>1 77763099212 GW12                                                                                                    | 01.04.2023 9:00:56 01.04.2023 9:02:03<br>01.04.2023 9:01:57 01.04.2023 9:02:13<br>01.04.2023 9:00:29 01.04.2023 9:02:17                      | April<br>April<br>April                                   |                                                                             |                                         | is (AII)<br>gateway                      |                                                                     | dur_minut<br>$\times$ $\times$<br>clid<br>$\times$ $\times$ | VV milh323_connect_ti_<br>$\vee$ $\Box$ $\frac{p}{2}$ Date Hierarchy |
| 112<br>12<br>$-5$                                                      | 1,87 77719365378<br>0,20 77719365378<br>0.08 77719365378                                             | 1 77054284061 GW14<br>1 77053547828 GW12<br>1 77712733544 GW11                                                                                                    | 01.04.2023 9:00:37  01.04.2023 9:02:29<br>01.04.2023 9:02:22 01.04.2023 9:02:34<br>01.04.2023 9:02:33 01.04.2023 9:02:38                     | April<br>April<br>April                                   |                                                                             |                                         | is (AII)<br>h323_connect_time            | Count of column23<br>$\times$ $\times$<br>dnis<br>$\times$ $\times$ | n.<br>Year<br>0<br>Quarter                                  |                                                                      |
| 49<br>$\overline{\phantom{a}}$                                         | 0.82 77719365378<br>0.05 77719365378                                                                 | 1 77770248115 GW14                                                                                                    | 1 77056809814 GW11   01.04.2023 9:01:53  01.04.2023 9:02:42<br>01.04.2023 9:02:39 01.04.2023 9:02:42                                         | April<br>April                                            |                                                                             |                                         | is (AII)                                 |                                                                     | gateway<br>$\times$ $\times$                                | n.<br>Month<br>$\Box$<br>Day                                         |
| 53<br>75                                                               | 0,88 77719365378<br>1,25 77719365378<br>0.03 77719365378                                             | 1 77762698932 GW12<br>1 77771743790 GW11                                                                                                    | 01.04.2023 9:01:50 01.04.2023 9:02:43<br>01.04.2023 9:01:32 01.04.2023 9:02:47<br>1 77775412080 GW12  01:04:2023 9:02:47  01:04:2023 9:02:49 | April<br>April<br>April                                   |                                                                             |                                         | h323 disconnect time<br>is (AII)         |                                                                     | h323_connect_time $\vee$ X<br>h323_disconnect_time $\vee$ X | v v m h323_disconnect<br>√ L' b Date Hierarchy                       |
| 21<br>123                                                              | 0.35 77719365378<br>0.10 77719365378<br>2,05 77719365378                                             | 1 77778455162 GW14<br>1 77713242626 GW12<br>1 77761322689 GW14                                                                                                    | 01.04.2023 9:02:31 01.04.2023 9:02:52<br>01.04.2023 9:02:50 01.04.2023 9:02:56<br>01.04.2023 9:00:56 01.04.2023 9:02:59                      | April<br>April<br>April                                   |                                                                             |                                         | h323_disconnect_time - Day<br>is (AII)   |                                                                     | h323_disconnect_time $\sqrt{\times}$<br>Month               | Year<br>O.<br>Quarter                                                |
| 70<br>158                                                              | 1.17 77719365378<br>2.63 77719365378                                                                 | 1 77057708155 GW14                                                                                                    | 1 77770666674 GW11  01.04.2023 9:01:50  01.04.2023 9:03:00<br>01.04.2023 9:00:26 01.04.2023 9:03:04                                          | April<br>April                                            |                                                                             |                                         | h323_disconnect_time - Month<br>is (All) |                                                                     | Day<br><b>Drill through</b>                                 | $\overline{\phantom{a}}$<br>Month<br>$\sim$<br>Day                   |
| 16<br>17<br>86                                                         | 0,27 77719365378<br>0.28 77719365378<br>1.43 77719365378<br>8139691 135 661.52                       | 1 77711899320 GW14<br>1 77718352548 GW11<br>180586                                                                                                    | 01.04.2023 9:02:49  01.04.2023 9:03:05<br>01.04.2023 9:02:52 01.04.2023 9:03:09<br>1 77769938998 GW14 01.04.2023 9:01:44 01.04.2023 9:03:10  | April<br>April<br>April                                   |                                                                             |                                         | Add data fields here                     |                                                                     |                                                             |                                                                      |

Рисунок 29 – Создание представления по звонкам

Создаем график по количеству звонков в день, на вертикальное оси время соединения, в значениях колонку, определяющую сам звонок, рисунок 30.

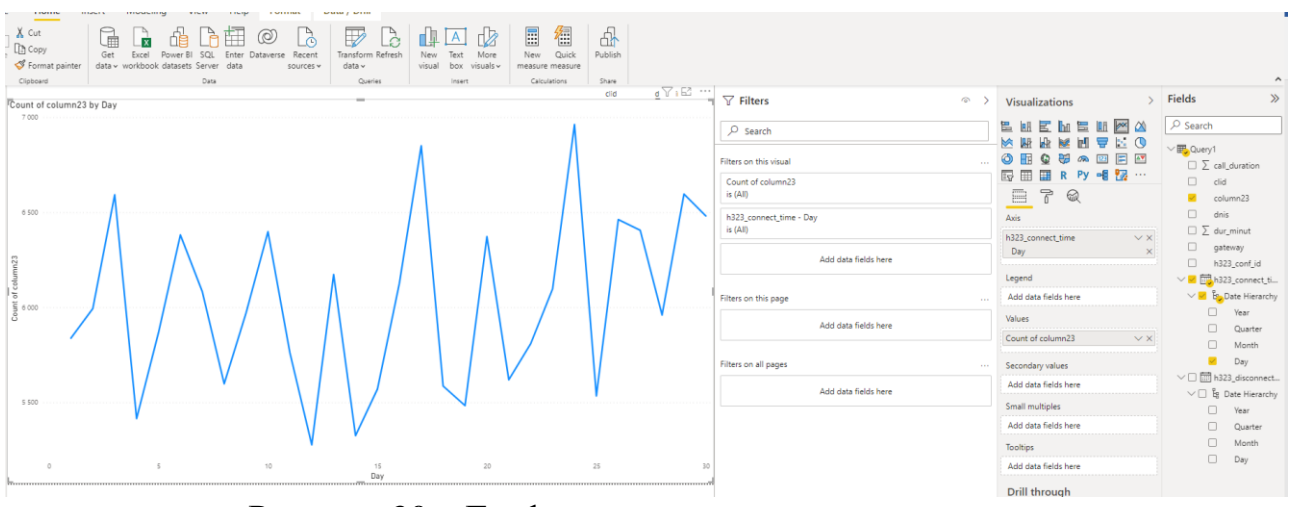

Рисунок 30 – График по количеству звонок в день

Также добавляем в эту визуализацию фильтр по времени и фильтр по итоговым данным по количеству звонков и количеству минут, рисунок 31.

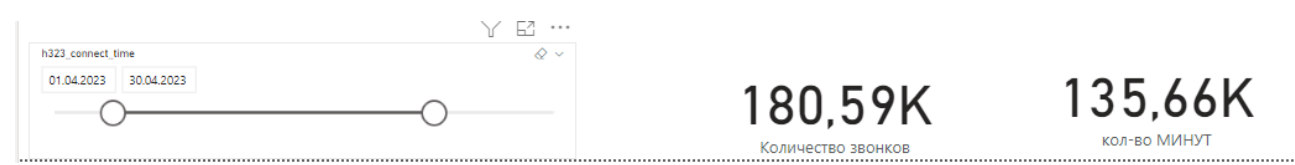

Рисунок 31– Фильтр по времени и экраны с итоговыми данными по количеству звонков и количеству минут

В итоге получаем представление, которое позволят посчитывать биллинг в режиме реального времени по исходящим звонкам на операторе мобильной связи Beeline, рисунок 32.

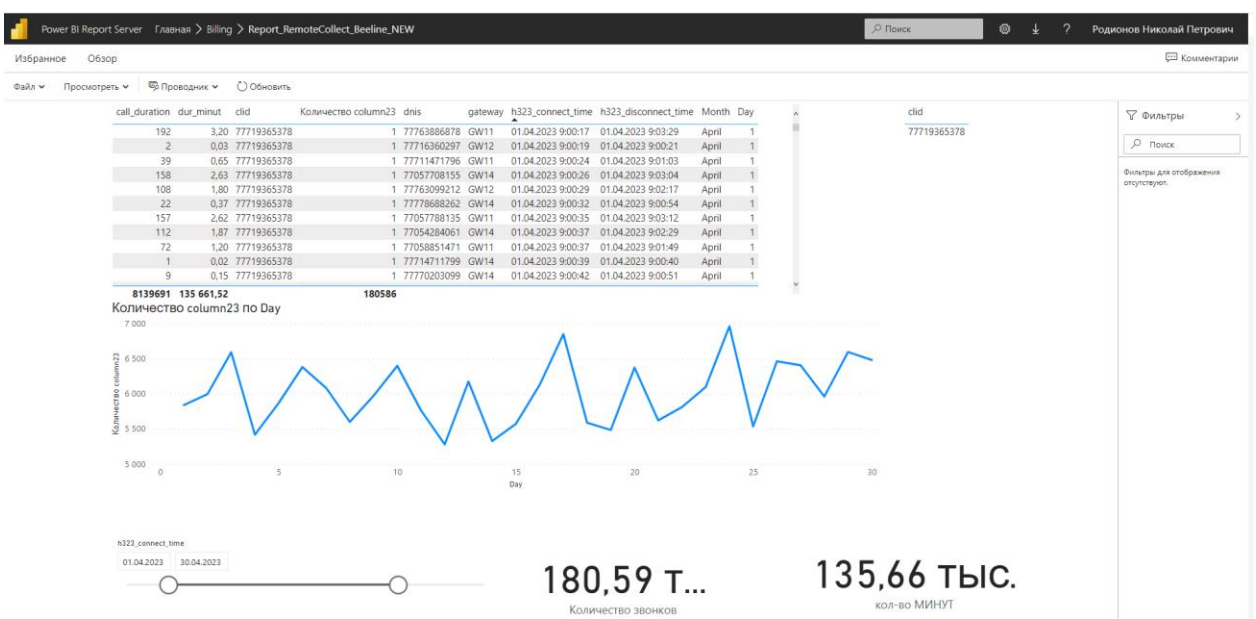

<span id="page-56-0"></span>Рисунок 32 – Визуализация данных по подсчету биллинга по оператору Beeline

# **ЗАКЛЮЧЕНИЕ**

В результате исследования было установлено, что ClickHouse, как колоночная СУБД, обладает значительными преимуществами при работе с большими объемами данных и аналитическими запросами. Благодаря своей колоночной структуре хранения данных, ClickHouse демонстрирует высокую производительность и эффективность при агрегировании и анализе данных. Он может эффективно использовать оптимальные параметры для хранения данных и предоставляет быстрый доступ к информации. PostgreSQL также имеет хорошую поддержку масштабирования и репликации, что делает его выбором для проектов, где важны надежность и предпочтительным согласованность данных. Однако при сравнении производительности и скорости выполнения аналитических запросов ClickHouse показал лучшие результаты. Он обрабатывает запросы на миллионы строк данных за секунды благодаря оптимизированной структуре хранения и параллельной обработке запросов. PostgreSQL, в свою очередь, хоть и поддерживает аналитические запросы, может быть менее производительным при работе с большими объемами данных. Выбор между Click House и PostgreSQL зависит от конкретных потребностей проекта. Если требуется обработка больших объемов данных и аналитический аспект является ключевым, то ClickHouse представляет собой более подходящее решение. Однако, если важны транзакционные данные и надежность, PostgreSQL остается привлекательным выбором.В целом, выбор между ClickHouse и PostgreSQL зависит от конкретных потребностей проекта. Если требуется обработка больших объемов данных и аналитический аспект является ключевым, то ClickHouse представляет собой более подходящее решение. Однако, если важны транзакционные данные и надежность, PostgreSQL остается привлекательным выбором. Тем не менее, следует отметить, что обе системы имеют свои ограничения. ClickHouse, например, не поддерживает полный набор функций транзакций, что может быть недостатком для определенных приложений, требующих строгой согласованности данных. PostgreSQL, с другой стороны, может быть менее производительным при работе с большими объемами данных и аналитическими запросами, поскольку его реляционная модель данных не так эффективна для агрегации и анализа.

В данной диссертации было проведено сравнение двух систем управления базами данных - ClickHouse и PostgreSQL - с целью определить их отличия, преимущества и недостатки при обработке больших объемов данных и аналитической обработке. Исследование было выполнено на примере использования ClickHouse в рамках задач, связанных с анализом данных и хранением информации в Контакт Центре AO "Kaspi Bank". Результаты и выводыполученные в ходе исследования, позволяют сделать следующие заключения:

Анализ возможностей колоночной базы данных: в результате  $\mathbf{1}$ . исследования было установлено, что ClickHouse является мощной системой для аналитической обработки данных. Его колоночная структура хранения позволяет эффективно агрегировать и анализировать большие объемы информации. ClickHouse демонстрирует высокую скорость работы и чтения данных, что является важным преимуществом при выполнении сложных аналитических запросов.

2. *Создание многомерной модели данных*: в рамках диссертации была разработана многомерная модель данных на примере Базы Данных Контакт Центра АО "Kaspi Bank". ClickHouse обеспечивает возможность эффективной работы с такой моделью данных, позволяя выполнять сложные аналитические запросы и проводить анализ информации по различным измерениям.

3. *Исследование способов повышения скорости выполнения аналитических запросов*: было проведено исследование и определены способы оптимизации выполнения аналитических запросов в ClickHouse. Применение правильных индексов, использование оптимальных параметров конфигурации и оптимизация структуры таблиц позволили значительно повысить скорость выполнения запросов и сократить время отклика системы. Тестирование показало, что скорость выполнения запросов в СУБД ClickHouseв 10 раз быстрее, чем СУБД PostgreSQL.

4. *Увеличение объема данных*: Тестирование показало, что в СУБД ClickHouseобъем данных в8 раз меньше, чем СУБД PostgreSQL. Что позволяет увеличить срок хранения в 4 раза с учетом увеличения звонковой активности.

# СПИСОК ИСПОЛЬЗОВАННЫХ ИСТОЧНИКОВ

<span id="page-58-0"></span>1 Surajit Chaudhuri, Umeshwar Dayal. "An overview of data warehousing and OLAP technology". ACM SIGMOD Record Vol. 26 Issue 1,pp 65–74, March 1997.

2 Статья: "Большие данные (Big Data)" на TAdviser.ru.

3 Kimball R., Ross M. "The Data Warehouse Toolkit: The Definitive Guide to Dimensional Modeling". Wiley, 3<sup>rd</sup>edition, July 2013.

4 Pedersen T.B., Jensen C., Thomsen C. "Multidimensional Databases and Data Warehousing". Springer Cham, September 2010.

5 Moss L., Atre S. "Business Intelligence Roadmap: The Complete Project Lifecycle for Decision-Support Applications". Addison-Wesley Professional, 1st edition, January 2003.

6 Turban E., Delen D., Sharda R. "Business Intelligence: A Managerial Perspective on Analytics". Pearson, 3<sup>rd</sup> edition, December 2019.

7 Han J., Kamber M., Pei J. "Data Mining: Concepts and Techniques". Morgan Kaufman, 3 rd edition,June 2011.

8 Provost F., Fawcett T. "Data Science for Business: What You Need to Know about Data Mining and Data-Analytic Thinking". O'Reilly Media, 1<sup>st</sup> edition, September 2013.

9 Chatfield C., Xing H. "The Analysis of Time Series: An Introduction". Chapman and Hall/CRC, 7<sup>th</sup> edition, May 2019.

10 Hyndman R.J., Athanasopoulos G. "Forecasting: Principles and Practice". OTexts, 3<sup>rd</sup> edition, May 2021.

11 Longley P., Goodchild M., Maguire D., Rhind D. "Geographic Information Science and Systems". Wiley, 4<sup>th</sup> edition, February 2015.

12 O'Sullivan D., Unwin D. "Geographic Information Analysis". Wiley, 2<sup>nd</sup> edition, March 2010.

13 Hastie T., Tibshirani R., & Friedman J. "The Elements of Statistical Learning: Data Mining, Inference, and Prediction". Springer, 2<sup>nd</sup> edition, January 2016.

14 Bishop C. M. "Pattern Recognition and Machine Learning".Springer, August 2006.

15 Haseeb Abdul, Pattun Geeta."A review on NoSQL: Applications and challenges" International Journal of Advanced Research in Computer Science., Vol. 8 Issue 1, 203-207, January 2017.

16 Chodorow K., Dirolf M. "MongoDB: The Definitive Guide". O`Reilly Media, 3<sup>rd</sup> edition, December 2019.

17 Radcliffe D. "NoSQL for Dummies". For Dummies, 1s edition, February 2015.

18 Joshi H. "Redis Cookbook: Practical Techniques for Fast Data Manipulation" O'Reilly Media, 1<sup>st</sup> edition, August 2011.

19 Brown E. "Riak Handbook". Wiley, Juny 2014.

20 Webber J., Robinson I.,Eifrem E. "Graph Databases: New Opportunities for Connected Data". O`Reilly Media, 2<sup>nd</sup> edition, July 2015.

21 Smarandache F., Broumi S. "Advances in Data Mining and Database Managment". Engineering Science Reference, October 2019.

22 Lakshman A., Malik P. "Cassandra: A Decentralized Structured Storage System" ACM SIGOPS Operating Systems Review, vol. 44, No. 2, April 2010.

23 George L., Mistretta R. "HBase: The Definitive Guide", O`Reilly Media, 1 st edition, October 2011.

24 Sivasubramanian S."Amazon DynamoDB: A Distributed and Highly Available Key-Value Store". ACM SIGOPS Operating Systems Review, vol. 41, No. 6, Issuet 6, pp 205-220,December 2007.

25 Vogels W."Amazon DynamoDB: a seamlessly scalable non-relational database service" ACM SUGMOD International Conference on Management of Data, pp 729-730, May 2012.

26 White T. "Hadoop: The Definitive Guide". Yahoo Press, 3<sup>rd</sup> edition, July 2015.

27 Zaharia M., Wendell P., Konwinski A., Karau H. "Learning Spark: Lightning-Fast Big Data Analysis". O`Reilly Media, 1 st edition, February 2015.

28 Malik P., Lakshman A. "Cassandra: The Definitive Guide". O`Reilly Media, 2<sup>nd</sup> edition, July 2016.

29 Shkarupin V. "Mastering Apache HBase: Advanced Techniques for High-Performance Hadoop Data Storage". O'Reilly Media, 2<sup>nd</sup> edition, April2017.

30 Dan Sullivan "NoSQL for Mere Mortals". Addison-Wesley Professional. 1sr edition, April 2015.

31 Cuzzocrea A., Song I.-Y., Davis K. C. "Data Warehousing and Mining: Concepts, Methodologies, Tools, and Applications". Information Science Reference, 2<sup>nd</sup> edition, May 2012.

32 Mohan C., Haderle D., Lindsay B., Pirahesh H. "Database Management Systems". McGraw-Hill, 2003.

33 Sadalage P. J., Fowler M. "NoSQL Distilled: A Brief Guide to the Emerging World of Polyglot Persistence". Addison-Wesley Professional, 1<sup>st</sup> edition, August 2012.

34 Lakshman A., Malik P. "Cassandra: The Definitive Guide: Distributed Data at Web Scale", O`Reilly Media, 2<sup>nd</sup> edition, July 2016.

35 Christopher Adamson and Christopher Ilacqua"Star Schema: The Complete Reference". McGraw-Hill, 2010.

36 Gray J., Watson A. "Decision Support in the Data Warehouse". Pearson, 1st edition, January 2008.

37 Gray J., Bosworth A. "Data Cube: A Relational Aggregation Operator Generalizing Group-By, Cross-Tab, and Sub-Totals" Data Mining and Knowledge Discovery, 29-53,1997.

38 Russell Bradberry and Eric Lubow. "Practical Cassandra: A Developer's Approach" Addison-Wesley Professional, 1<sup>st</sup> edition, December 2013.

39 Codd, E. F. "Providing OLAP (On-line Analytical Processing) to User-Analysts: An IT Mandate". Technical Report, E. F. Codd & Associates, 1993.

40 МатвеевА. В., ОнищенкоМ. И., КлейменовД. А. "ClickHouse: колоночнаяСУБДдляаналитикибольшихданных. Высокая производительность и открытый исходный код". В сборнике "Информационно-аналитические системы в науке, образовании и производстве", 2020.

41 Зайцев А. "ClickHouse для аналитики". Издательство "Питер", 2020.

42 Yandex. ClickHouse Documentationнасайте Clickhouse.com/docs

43 Farouk R., El-Sayed, H., El-Kassas S., El-Den D. "Building OLAP cubes: challenges and approaches". Journal of Database Management, 31, pp 38-54, 2020.

44 Jensen, C. S., Pedersen T. B., Dyreson, C. E. "Multidimensional database technology". ACM Computing Surveys, 33, pp 292-326, 2001.

45 Mundy J., Ross M., Kimball R., Thornthwaite W. "The data warehouse toolkit: practical techniques for building dimensional data warehouses". John Wiley & Sons, 1998.

46 Gray J., Chaudhuri S., Bosworth A., Layman A., Reichart D., Venkatrao M., Pellow F. "Data cube: A relational aggregation operator generalizing group-by, cross-tab, and sub-totals". Data Mining and Knowledge Discovery, 29-53, 1997.

47 Zolotov D., Tkachenko V., Dolgov A., & Vorobev A. "ClickHouse: High-performance column-oriented database". In 2nd International Workshop on Click-Based Interactive Recommendation and Advertising, 61-68, 2016.

48 Özcan F., Tatbul N., & Zdonik S. "Evaluating the performance of realtime stream processing platforms".Proceedings of the 2011 ACM SIGMOD International Conference on Management of Data, 783-794, 2011.

49 Pavlo A., Angulo D., Arulraj J., Lin H., Lin J., Ma M., Zhan J. "Selfdriving database management systems". Proceedings of the 2017 ACM International Conference on Management of Data, 197-212, 2017.

50 Enrico Pirozzi, Gabriel Hautclocq, and Gregory Smith. "PostgreSQL 10 High Performance". Packt Publishing, April 2018.

#### <span id="page-61-0"></span>**ПриложениеА**

```
- index: 0
  name: unix_time
- index: 1
  name: call_id
- index: 2
  name: cdr_type
- index: 3
  name: leg_type
- index: 4
  name: h323_conf_id
- index: 5
  name: peer_address
- index: 6
  name: peer_sub_address
- index: 7
  name: h323_setup_time
  column:
   type: timestamp
   format: "15:04:05.000 MST Mon Jan _2 2006"
- index: 8
  name: alert_time
  column:
   type: timestamp
   format: "15:04:05.000 MST Mon Jan _2 2006"
- index: 9
  name: h323_connect_time
  column:
   type: timestamp
   format: "15:04:05.000 MST Mon Jan _2 2006"
- index: 10
  name: h323_disconnect_time
  column:
   type: timestamp
   format: "15:04:05.000 MST Mon Jan _2 2006"
- index: 11
  name: h323_disconnect_cause
- index: 12
  name: disconnect_text
- index: 13
```
 name: h323\_call\_origin - index: 14 name: charged\_units - index: 15 name: info\_type - index: 16 name: paks\_out - index: 17 name: bytes\_out - index: 18 name: paks\_in - index: 19 name: bytes\_in - index: 20 name: username - index: 21 name: clid - index: 22 name: dnis - index: 23 name: column23 - index: 24 name: column24 - index: 25 name: column25 - index: 26 name: column26 - index: 27 name: column27 - index: 28 name: column28 - index: 29 name: column29 - index: 30 name: column30 - index: 31 name: column31 - index: 32 name: column32 - index: 33 name: column33 - index: 34 name: column34

# <span id="page-63-0"></span>**ПриложениеБ**

create table if not exists bilcdr.cube\_new

# (

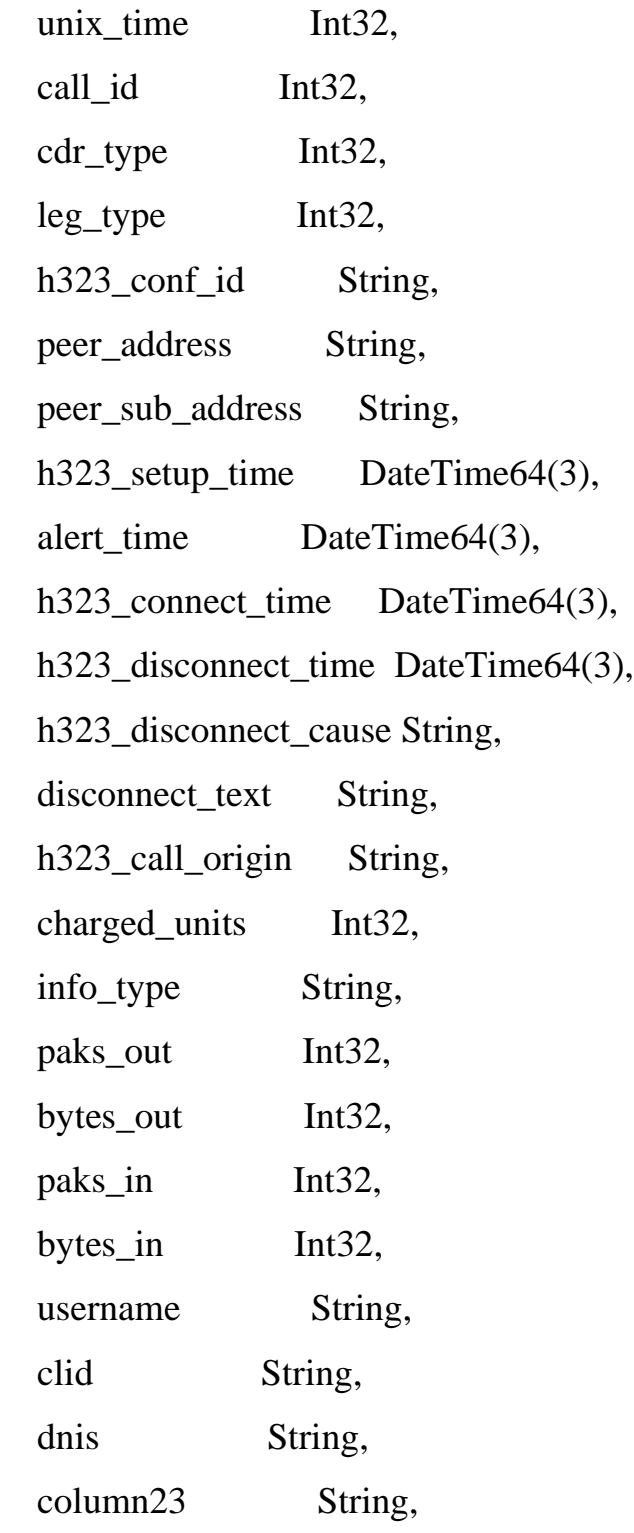

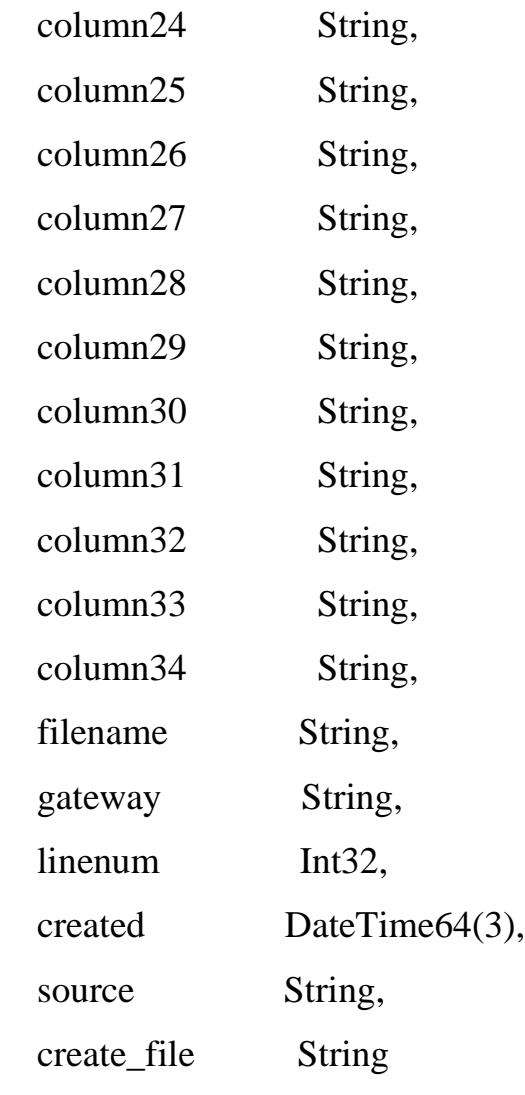

)

 engine = ReplicatedReplacingMergeTree('/clickhouse/tables/bilcdr/cube\_new', '{replica}')

```
PARTITION BY toYYYYMM(toDate(h323_setup_time))
```
 ORDER BY (h323\_conf\_id, h323\_setup\_time, h323\_connect\_time, h323\_disconnect\_time, clid, dnis, column23,

filename)

SETTINGS index\_granularity = 8192;

# <span id="page-65-0"></span>**ПриложениеВ**

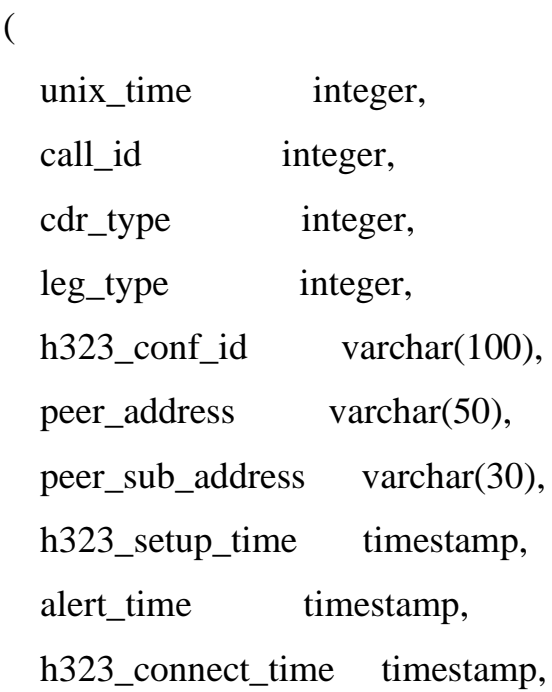

create table if not exists old\_cdr.gw2

h323\_disconnect\_time timestamp,

h323\_disconnect\_cause varchar(255),

disconnect\_text varchar(2000),

h323\_call\_origin varchar(30),

charged\_units integer,

info\_type varchar(30),

paks\_out integer,

bytes\_out integer,

paks\_in integer,

bytes\_in integer,

username varchar(100),

clid varchar(30),

dnis varchar(30),

column23 varchar(30),

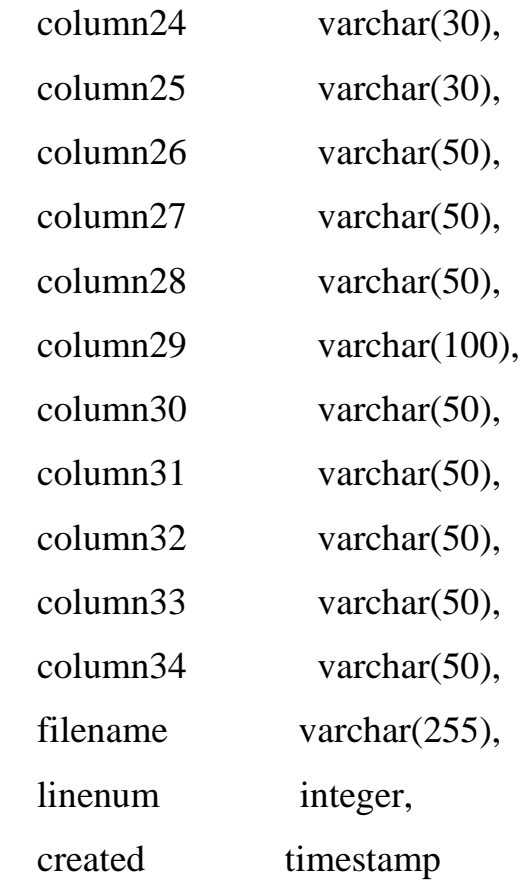